# Package 'soilhypfit'

August 31, 2022

<span id="page-0-0"></span>Type Package

Title Modelling of Soil Water Retention and Hydraulic Conductivity Data

Version 0.1-7

Date 2022-08-29

Author Andreas Papritz [aut, cre]

Maintainer Andreas Papritz <papritz@retired.ethz.ch>

**Depends** graphics, nloptr( $>= 1.2.1$ ), snowfall, stats, utils

**Imports** mgcv, quadprog $(>= 1.5-7)$ , parallel, Rmpfr $(>= 0.7-2)$ ,  $SoilHyP(>= 0.1.3)$ 

Suggests lattice

**SystemRequirements** gmp  $(>= 4.2.3)$ , mpfr  $(>= 3.0.0)$ 

SystemRequirementsNote 'MPFR' (MP Floating-Point Reliable Library, http://mpfr.org/) and 'GMP' (GNU Multiple Precision library, http://gmplib.org/) are required for Rmpfr

Description Provides functions for efficiently estimating properties of the Van Genuchten-Mualem model for soil hydraulic parameters from possibly sparse soil water retention and hydraulic conductivity data by multi-response parameter estimation methods (Stewart, W.E., Caracotsios, M. Soerensen, J.P. (1992) ``Parameter estimation from multiresponse data'' [<doi:10.1002/aic.690380502>](https://doi.org/10.1002/aic.690380502)). Parameter estimation is simplified by exploiting the fact that residual and saturated water contents and saturated conductivity are condition-

ally linear parameters (Bates, D. M. and Watts, D. G. (1988) ``Nonlinear Regression Analy-sis and Its Applications" [<doi:10.1002/9780470316757>](https://doi.org/10.1002/9780470316757)). Estimated parameters are optionally constrained by the evaporation characteris-

tic length (Lehmann, P., Bickel, S., Wei, Z. and Or, D. (2020) ``Physical Constraints for Improved Soil Hydraulic Parameter Estimation by Pedotransfer Func-

tions" [<doi:10.1029/2019WR025963>](https://doi.org/10.1029/2019WR025963)) to ensure that the estimated parameters are physically valid. Common S3 methods and further utility functions allow to process, explore and visualise estimation results.

License GPL  $(>= 2)$  | LGPL-3

NeedsCompilation no

Repository CRAN

Date/Publication 2022-08-31 12:30:02 UTC

# <span id="page-1-0"></span>R topics documented:

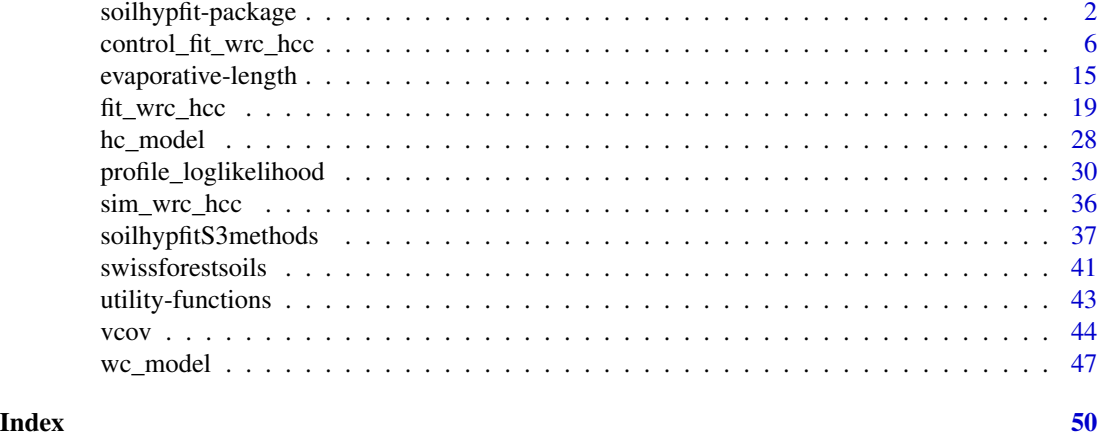

<span id="page-1-2"></span>

soilhypfit-package *The soilhypfit Package*

# <span id="page-1-1"></span>Description

This is a summary of the features and functionality of soilhypfit, a package in R for parameteric modelling of soil water retention and hydraulic conductivity data.

# Details

#### Estimation approach:

The main function, [fit\\_wrc\\_hcc](#page-18-1), estimates parameters of models for soil water retention and hydraulic conductivity by *maximum likelihood* (ml, default), *maximum posterior density* (mpd) *estimation* (Stewart et al., 1992) or nonlinear *weighted least squares* (wls) from data on volumetric *soil water content*,  $\boldsymbol{\theta}^T = (\theta_1, \theta_2, ..., \theta_{n_{\theta}})$ , and/or *soil hydraulic conductivity*,  $\boldsymbol{K}^T =$  $(K_1, K_2, ..., K_{n_K})$ , both measured at given capillary pressure head,  $\mathbf{h}^{\mathrm{T}} = (h_1, h_2, ...)$ . For mpd and ml estimation, the models for the measurements are

$$
\theta_i = \theta(h_i; \boldsymbol{\mu}, \boldsymbol{\nu}) + \varepsilon_{\theta, i}, \quad i = 1, 2, ..., n_{\theta},
$$

$$
\log(K_j) = \log(K(h_j; \boldsymbol{\mu}, \boldsymbol{\nu})) + \varepsilon_{K,j}, \quad j = 1, 2, ..., n_K,
$$

where  $\theta(h_i; \mu, \nu)$  and  $K(h_j; \mu, \nu)$  denote modelled water content and conductivity,  $\mu$  and  $\nu$  are the *conditionally linear* and *nonlinear* model parameters (see below and Bates and Watts, 1988, sec. 3.3.5), and  $\varepsilon_{\theta,i}$  and  $\varepsilon_{K,j}$  are independent, normally distributed errors with zero means and variances  $\sigma_{\theta}^2$  and  $\sigma_K^2$ , respectively.

Let

$$
Q_{\theta}(\boldsymbol{\mu},\boldsymbol{\nu};\boldsymbol{\theta},\boldsymbol{h})=(\boldsymbol{\theta}-\boldsymbol{\theta}(\boldsymbol{h};\boldsymbol{\mu},\boldsymbol{\nu}))^{\mathrm{T}}\,\boldsymbol{W}_{\theta}\left(\boldsymbol{\theta}-\boldsymbol{\theta}(\boldsymbol{h};\boldsymbol{\mu},\boldsymbol{\nu})\right),
$$

and

$$
Q_K(\boldsymbol{\mu},\boldsymbol{\nu};\boldsymbol{K},\boldsymbol{h})=\left(\log(\boldsymbol{K})-\log(\boldsymbol{K}(\boldsymbol{h};\boldsymbol{\mu},\boldsymbol{\nu}))\right)^{\mathrm{T}}\boldsymbol{W_K}\left(\log(\boldsymbol{K})-\log(\boldsymbol{K}(\boldsymbol{h};\boldsymbol{\mu},\boldsymbol{\nu}))\right),
$$

denote the (possibly weighted) residual sums of squares between measurements and modelled values.  $\theta(h; \mu, \nu)$  and  $K(h; \mu, \nu)$  are vectors with modelled values of water content and hydraulic conductivity, and  $W_{\beta}$  and  $W_K$  are optional diagonal matrices with weights  $w_{\beta,i}$  and  $w_{K,i}$ , respectively. The weights are products of *case weights*  $w'_{\theta,i}$  and  $w'_{K,j}$  and *variable weights*  $w_{\theta,i}$  $w_K$ , hence  $w_{\theta,i} = w_{\theta} w'_{\theta,i}$  and  $w_{K,j} = w_K w'_{K,j}$ .

The objective function for ml and mpd estimation is equal to (Stewart et al., 1992, eqs 14 and 15, respectively)

$$
Q(\boldsymbol{\mu},\boldsymbol{\nu};\boldsymbol{\theta},\boldsymbol{K},\boldsymbol{h})=\frac{\kappa_{\theta}}{2}\log(Q_{\theta}(\boldsymbol{\mu},\boldsymbol{\nu};\boldsymbol{\theta},\boldsymbol{h}))+\frac{\kappa_{K}}{2}\log(Q_{K}(\boldsymbol{\mu},\boldsymbol{\nu};\boldsymbol{K},\boldsymbol{h})),
$$

where  $\kappa_v = n_v + 2$  for mpd and  $\kappa_v = n_v$  for ml estimation,  $v \in (\theta, K)$ , and weights  $w_{\theta, i} =$  $w_{K,i} = 1$ . Note that  $Q(\mu, \nu; \theta, K, h)$  is equal to the negative logarithm of the concentrated loglikelihood or the concentrated posterior density, obtained by replacing  $\sigma_{\theta}^2$  and  $\sigma_K^2$  by their conditional maximum likelihood or maximum density estimates  $\hat{\sigma}_{\theta}^{2}(\mu), \nu$  and  $\hat{\sigma}_{K}^{2}(\mu)$  respectively (Stewart et al. 1992 p. 642) tively (Stewart et al., 1992, p. 642).

For wls the objective function is equal to

$$
Q(\boldsymbol{\mu},\boldsymbol{\nu};\boldsymbol{\theta},\boldsymbol{K},\boldsymbol{h})=Q_{\boldsymbol{\theta}}(\boldsymbol{\mu},\boldsymbol{\nu};\boldsymbol{\theta},\boldsymbol{h})+Q_K(\boldsymbol{\mu},\boldsymbol{\nu};\boldsymbol{K},\boldsymbol{h}).
$$

If either water content or conductivity data are not available, then the respective terms are omitted from  $Q(\mu, \nu; \theta, K, h)$ .

The function [fit\\_wrc\\_hcc](#page-18-1) does not attempt to estimate the parameters by minimising  $Q(\mu, \nu; \theta, K, h)$  directly with respect to  $\mu$  and  $\nu$ . Rather, it exploits the fact that for *given nonlinear parameters*  $\nu$ , the *conditionally linear parameters*  $\mu^T = (\theta_r, \theta_s, \log(K_0))$  can be estimated straightforwardly by minimising the *conditional residual sums of squares*

$$
Q_{\theta}^{*}(\theta_r, \theta_s; \theta, \mathbf{h}, \boldsymbol{\nu}) = \left(\boldsymbol{\theta} - \left[\mathbf{1}, \boldsymbol{S}(\mathbf{h}; \boldsymbol{\nu})\right] \left[\begin{array}{c} \theta_r \\ \theta_s - \theta_r \end{array}\right]\right)^{\mathrm{T}} \boldsymbol{W}_{\theta} \left(\boldsymbol{\theta} - \left[\mathbf{1}, \boldsymbol{S}(\mathbf{h}; \boldsymbol{\nu})\right] \left[\begin{array}{c} \theta_r \\ \theta_s - \theta_r \end{array}\right]\right)
$$

with respect to  $\theta_r$  and  $\theta_s - \theta_r$  and/or

$$
Q_K^*(K_0; \mathbf{K}, \mathbf{h}, \boldsymbol{\nu}) = \left(\log(\mathbf{K}) - \log(K_0 \mathbf{k}(\mathbf{h}; \boldsymbol{\nu}))\right)^{\mathrm{T}} \mathbf{W}_K \left(\log(\mathbf{K}) - \log(K_0 \mathbf{k}(\mathbf{h}; \boldsymbol{\nu}))\right),
$$

with respect to  $\log(K_0)$ , where 1 is a vector of ones,  $S(h; \nu)^{\mathrm{T}} = (S(h_1; \nu), ..., S(h_{n_{\theta}}; \nu))$  and  $\mathbf{k}(\mathbf{h}; \boldsymbol{\nu})^{\mathrm{T}} = (k(h_1; \boldsymbol{\nu}), ..., k(h_{n_K}; \boldsymbol{\nu}))$  are vectors of modelled *water saturation* and modelled *relative conductivity* values,  $\theta_r$  and  $\theta_s$  are the *residual* and *saturated water content*, and  $K_0$  is the *saturated hydraulic conductivity*.

Unconstrained conditional estimates, say  $\hat{\theta}_r(\nu)$ ,  $\hat{\theta}_s(\nu) - \hat{\theta}_r(\nu)$  and log( $\hat{K}_0(\nu)$ ) can be easily obtained from the normal equations of the respective (weighted) least squares problems, and quadratic programming yields conditional (weighted) least squares estimates that honour the inequality constraints  $0 \le \theta_r \le \theta_s \le 1$ .

Let  $\hat{\mu}(\nu)^T = (\hat{\theta}_r(\nu), \hat{\theta}_s(\nu), \log(K_0)(\nu))$  be the conditional estimates of the linear parameters obtained by minimizing  $O^*(\theta, \theta, \theta, \nu)$  and  $O^*(K_1, K_2, \nu)$  reconstructively fit was been obtained by minimising  $Q^*_{\theta}(\theta_r, \theta_s; \theta, h, \nu)$ , and  $Q^*_K(K_0; K, h, \nu)$ , respectively. [fit\\_wrc\\_hcc](#page-18-1) then estimates the nonlinear parameters by minimising  $Q(\hat{\mu}(\nu), \nu; \theta, K, h)$  with respect to  $\nu$  by a nonlinear optimisation algorithm.

For mpd and ml estimation the variances of the model errors are estimated by (Stewart et al., 1992, eq. 16)

$$
\widehat{\sigma}_{\theta}^2 = \frac{Q_{\theta}(\widehat{\boldsymbol{\mu}}(\widehat{\boldsymbol{\nu}}), \widehat{\boldsymbol{\nu}}; \boldsymbol{\theta}, \boldsymbol{h})}{\kappa_{\theta}}
$$

,

<span id="page-3-0"></span>and

$$
\widehat{\sigma}_K^2 = \frac{Q_K(\widehat{\boldsymbol{\mu}}(\widehat{\boldsymbol{\nu}}), \widehat{\boldsymbol{\nu}}; \boldsymbol{K}, \boldsymbol{h})}{\kappa_K}.
$$

Furthermore, for mpd and ml estimation, the covariance matrix of the estimated nonlinear parameters may be approximated by the inverse Hessian matrix of  $Q(\hat{\mu}(\nu), \nu; \theta, K, h)$  at the solution  $\hat{\nu}$  (Stewart and Sørensen, 1981), i.e.

$$
Cov[\widehat{\boldsymbol{\nu}}, \widehat{\boldsymbol{\nu}}^T] \approx \boldsymbol{A}^{-1},
$$

where

$$
[\bm{A}]_{kl} = \frac{\partial^2}{\partial \nu_k \, \partial \nu_l} \, Q(\widehat{\bm{\mu}}(\bm{\nu}), \bm{\nu}; \bm{\theta}, \bm{K}, \bm{h})|_{\nu = \hat{\nu}} \, .
$$

# Details on parameter estimation:

*Models for water retention curves and hydraulic conductivity functions:*

Currently, [fit\\_wrc\\_hcc](#page-18-1) allows to estimate the parameters of the simplified form of the *Van Genuchten-Mualem* (VGM) model (Van Genuchten, 1980) with the restriction  $m = 1 - \frac{1}{n}$ , see [wc\\_model](#page-46-1) and [hc\\_model](#page-27-1). This model has the following parameters:

- $\boldsymbol{\mu}^{\mathrm{T}} = (\theta_r, \theta_s, K_0)$  (see above) and
- $\nu^T = (\alpha, n, \tau)$  where  $\alpha$  is the inverse air entry pressure, n the shape and  $\tau$  the tortuosity parameter.

Any of these parameters can be either estimated from data or kept fixed at the specified initial values (see arguments param and fit\_param of [fit\\_wrc\\_hcc](#page-18-1)).

*Imposing physical constraints on the estimated parameters:*

Parameters of models for the water retention curve and the hydraulic conductivity function may vary only within certain bounds (see [wc\\_model](#page-46-1), [hc\\_model](#page-27-1) and [param\\_boundf](#page-5-1) for allowed ranges). [fit\\_wrc\\_hcc](#page-18-1) either estimates *transformed parameters* that vary over the whole real line and can therefore be estimated without constraints (see [param\\_transf](#page-5-1)), or it uses algorithms (quadratic programming for estimating  $\mu$ , nonlinear optimisation algorithms with box constraints for estimating ν) that restrict estimates to permissible ranges, see *Details* section of [control\\_fit\\_wrc\\_hcc](#page-5-2).

In addition, for natural soils, the parameters of the VGM model cannot vary independently from each other over the allowed ranges. Sets of fitted parameters should always result in soil hydraulic quantities that are physically meaningful. One of these quantities is the *characteristic length*  $L_c$  of *stage-I* evaporation from a soil (Lehmann et al., 2008).  $L_c$  can be related to the parameters of the VGM model, see Lehmann et al. (2008, 2020) and [evaporative-length](#page-14-1).

Using several soil hydrological databases, Lehmann et al. (2020) analysed the mutual dependence of VGM parameters and proposed regression equations to relate the inverse air entry pressure  $\alpha$  and the saturated hydraulic  $K_0$  to the shape parameter n, which characterises the width of the pore size distribution of a soil. Using these relations, Lehmann et al. (2020) then computed the expected value ("target")  $L_t$  of  $L_c$  for given n and tortuosity parameter  $\tau$ , see [evaporative-length](#page-14-1). [fit\\_wrc\\_hcc](#page-18-1) allows to constrain estimates of the nonlinear parameters  $\nu$  by defining permissible lower and upper bounds for the ratio  $L_c/L_t$ , see arguments ratio\_lc\_lt\_bound of [fit\\_wrc\\_hcc](#page-18-1) and settings of [control\\_fit\\_wrc\\_hcc](#page-5-2).

*Choice of optimisation algorithm for estimating the nonlinear parameters:*

To estimate  $\nu$ , [fit\\_wrc\\_hcc](#page-18-1) minimises  $Q(\hat{\mu}(\nu), \nu; \theta, K, h)$  either by a nonlinear optimisation algorithm available in the library *NLopt* (Johnson, see [nloptr](#page-0-0)) or by the Shuffled Complex Evolution (SCE) optimisation algorithm (Duan et al., 1994, see [SCEoptim](#page-0-0)). The choice of the algorithm is controlled by the argument settings of the function [control\\_fit\\_wrc\\_hcc](#page-5-2):

- <span id="page-4-0"></span>1. global optimisation without constraints for the ratio  $L_c/L_t$ (settings = "uglobal" or settings = "sce"),
- 2. global optimisation with inequality constraints for the ratio  $L_c/L_t$ (settings = "cglobal"),
- 3. local optimisation without constraints for the ratio  $L_c/L_t$ (settings = "ulocal"),
- 4. local optimisation with inequality constraints for the ratio  $L_c/L_t$ (settings = "clocal").

The settings argument also sets reasonable default values for the termination (= convergence) criteria for the various algorithms, see [NLopt documentation, section Termination conditions.](https://nlopt.readthedocs.io/en/latest/NLopt_Introduction/#termination-conditions) The NLopt documentation contains a very useful discussion of [\(constrained\) optimisation prob](https://nlopt.readthedocs.io/en/latest/NLopt_Introduction/#optimisation-problems)[lems](https://nlopt.readthedocs.io/en/latest/NLopt_Introduction/#optimisation-problems) in general, [global vs. local optimisation](https://nlopt.readthedocs.io/en/latest/NLopt_Introduction/#global-versus-local-optimisation) and [gradient-based vs. derivative-free algorithms.](https://nlopt.readthedocs.io/en/latest/NLopt_Introduction/#gradient-based-versus-derivative-free-algorithms) Note that besides the settings argument of [control\\_fit\\_wrc\\_hcc](#page-5-2), the arguments nloptr and sce along with the functions [control\\_nloptr](#page-5-1) and [control\\_sce](#page-5-1) allow to fully control the nonlinear optimisation algorithms, see [control\\_fit\\_wrc\\_hcc](#page-5-2) for details.

#### *Computing initial values of parameters:*

For local optimisation algorithms "good" initial values of  $\nu$  are indispensable for successful estimation. [fit\\_wrc\\_hcc](#page-18-1) allows to compute initial values of  $\alpha$  and n for the Van Genuchten model from water retention data by the following procedure:

- 1. Smooth the water retention data,  $(\theta_i, y_i = \log(h_i)), i = 1, 2, \dots n_\theta$ , by an additive model.
- 2. Determine the saturation,  $S^*$ , and the logarithm of capillary pressure head,  $y^* = \log(h^*)$ , at the inflection point of the additive model fit.
- 3. Find the root, say  $\hat{m}$ , of  $S^* = (1+1/m)^{-m}$ . One obtains the right-hand side of this equation by solving  $\frac{\partial^2}{\partial y^2}$  [S<sub>VG</sub>(exp(y);  $\nu$ )] = 0 for y and plugging the result into the expression for  $S_{\text{VG}}(\exp(y);\boldsymbol{\nu}),$  see [wc\\_model](#page-46-1).
- 4. Compute  $\hat{n} = 1/(1 \hat{m})$  and  $\hat{\alpha} = 1/\exp(y^*) (1/\hat{m})^{1-m}$ . The second expression is again a result of solving  $\frac{\partial^2}{\partial y^2} \left[ S_{\text{VG}}(\exp(y); \boldsymbol{\nu}) \right] = 0.$

Initial values for local optimisation algorithms can of course also be obtained by first estimating the parameters by a global algorithm. These estimates can be "refined" in a second step by a local unconstrained algorithm, possibly followed by a third call of [fit\\_wrc\\_hcc](#page-18-1) to constrain the estimated parameters by the ratio  $L_c/L_t$ . The method coef. fit\_wrc\_hcc can be used to extract the estimated parameters from an object of class  $fit\_wrc\_hc$  and to pass them as initial values to [fit\\_wrc\\_hcc](#page-18-1), see [fit\\_wrc\\_hcc](#page-18-1) for examples.

#### Author(s)

Andreas Papritz <papritz@retired.ethz.ch>.

#### References

Bates, D. M., and Watts, D. G. (1988) Nonlinear Regression Analysis and its Applications. John Wiley & Sons, New York [doi:10.1002/9780470316757.](https://doi.org/10.1002/9780470316757)

Duan, Q., Sorooshian, S., and Gupta, V. K. (1994) Optimal use of the SCE-UA global optimisation method for calibrating watershed models, *Journal of Hydrology* 158, 265–284, [doi:10.1016/0022-](https://doi.org/10.1016/0022-1694%2894%2990057-4) [1694\(94\)900574.](https://doi.org/10.1016/0022-1694%2894%2990057-4)

Johnson, S.G. The NLopt nonlinear-optimisation package. <https://github.com/stevengj/nlopt>.

Lehmann, P., Assouline, S., Or, D. (2008) Characteristic lengths affecting evaporative drying of porous media. *Physical Review E*, 77, 056309, [doi:10.1103/PhysRevE.77.056309.](https://doi.org/10.1103/PhysRevE.77.056309)

Lehmann, P., Bickel, S., Wei, Z., Or, D. (2020) Physical Constraints for Improved Soil Hydraulic Parameter Estimation by Pedotransfer Functions. *Water Resources Research* 56, e2019WR025963, [doi:10.1029/2019WR025963.](https://doi.org/10.1029/2019WR025963)

Stewart, W.E., Caracotsios, M. Sørensen, J.P. 1992. Parameter estimation from multiresponse data. *AIChE Journal*, 38, 641–650, [doi:10.1002/aic.690380502.](https://doi.org/10.1002/aic.690380502)

Stewart, W.E. and Sørensen, J.P. (1981) Bayesian estimation of common parameters from multiresponse data with missing observations. *Technometrics*, 23, 131–141, [doi:10.1080/00401706.1981.10486255.](https://doi.org/10.1080/00401706.1981.10486255)

Van Genuchten, M. Th. (1980) A closed-form equation for predicting the hydraulic conductivity of unsaturated soils. *Soil Science Society of America Journal*, 44, 892–898, [doi:10.2136/sssaj1980.03615995004400050002x.](https://doi.org/10.2136/sssaj1980.03615995004400050002x)

# See Also

[fit\\_wrc\\_hcc](#page-18-1) for (constrained) estimation of parameters of models for soil water retention and hydraulic conductivity data;

[control\\_fit\\_wrc\\_hcc](#page-5-2) for options to control fit\_wrc\_hcc;

[soilhypfitmethods](#page-36-1) for common S3 methods for class fit\_wrc\_hcc;

[vcov](#page-43-1) for computing (co-)variances of the estimated nonlinear parameters;

[prfloglik\\_sample](#page-29-1) for profile loglikelihood computations;

[wc\\_model](#page-46-1) and [hc\\_model](#page-27-1) for currently implemented models for soil water retention curves and hydraulic conductivity functions;

[evaporative-length](#page-14-1) for physically constraining parameter estimates of soil hydraulic material functions.

<span id="page-5-2"></span>control\_fit\_wrc\_hcc *Controlling fit\_wrc\_hcc*

# <span id="page-5-1"></span>Description

This page documents options to control [fit\\_wrc\\_hcc](#page-18-1). It describes the arguments of the functions control\_fit\_wrc\_hcc, param\_boundf, param\_transf, fwd\_transf, dfwd\_transf, bwd\_transf, control\_nloptr, control\_sce and control\_pcmp, which all serve to steer [fit\\_wrc\\_hcc](#page-18-1).

#### Usage

```
control_fit_wrc_hcc(
    settings = c("uglobal", "ulocal", "clocal", "cglobal", "sce"),
   method = c("ml", "mpd", "wls"), hessian,nloptr = control_nloptr(), sce = control_sce(),
   wc_{model} = "vg", hcc_model = "vgm",
    initial_param = c(alpha = 2., n = 1.5, tau = 0.5),
    approximation_alpha_k0 =
```
<span id="page-5-0"></span>

```
c(c0 = 1, c1 = 5.55, c2 = 1.204, c3 = 2.11, c4 = 1.71),variable_weight = c(wrc = 1, hcc = 1),
    gam_k = 6, gam_n_newdata = 101, precBits = 256,
    min\_nobs\_wc = 5, min\_nobs\_hc = 5,
    keep_empty_fits = FALSE,
    param_bound = param_boundf(), param_tf = param_transf(),
    fwd_tf = fwd_transf(), deriv_fwd_tfd = dfwd_transf(), bwd_tf = bwd_transf(),
    pcmp = control\_pcmp()param_boundf(alpha = c(0 + 10 * sqrt(.Machine$double.eps), 500),n = c(1 + 10 * sqrt(.Machine$double.eps), 20), tau = c(-2, 20),thetar = c(\emptyset, 1), thetas = c(\emptyset, 1), k\emptyset = c(\emptyset, \text{Inf}))
param_transf(alpha = c("log", "identity"), n = c("log1", "identity"),
    tau = c("logitlu", "identity"), k0 = c("log", "identity"))fwd_transf(...)
dfwd_transf(...)
bwd_transf(...)
control_nloptr(...)
control\_see (reltol = 1.e-8, maxtime = 20, ...)control\_pcmp(ncores = detectCores() - 1L,fork = !identical(.Platform[["OS.type"]], "windows"))
```
# Arguments

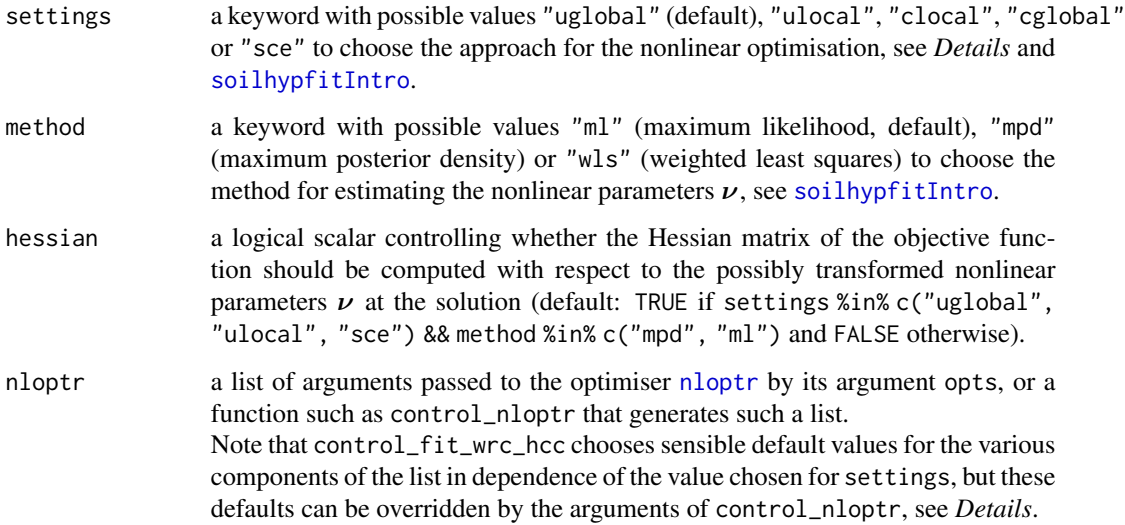

<span id="page-7-0"></span>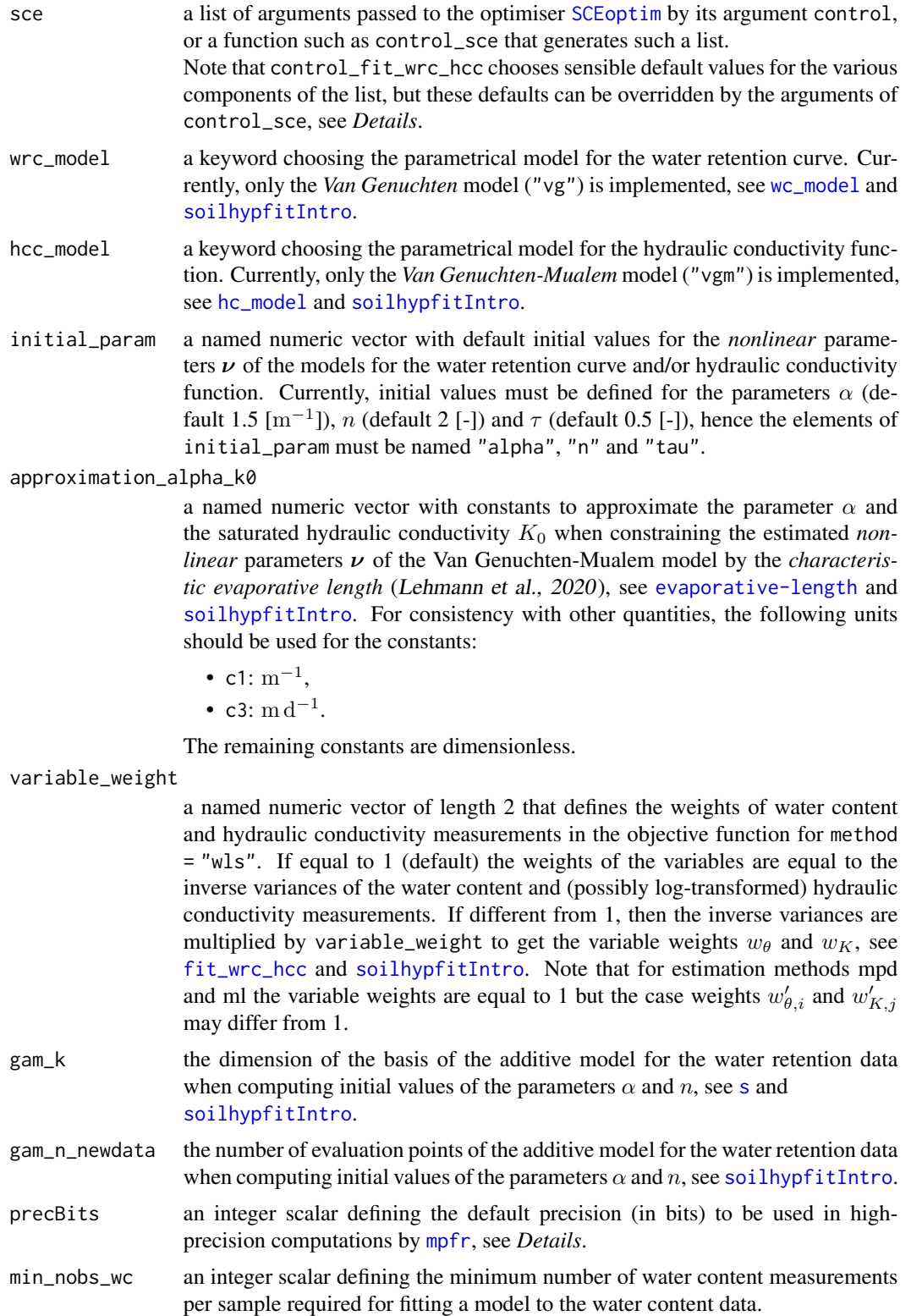

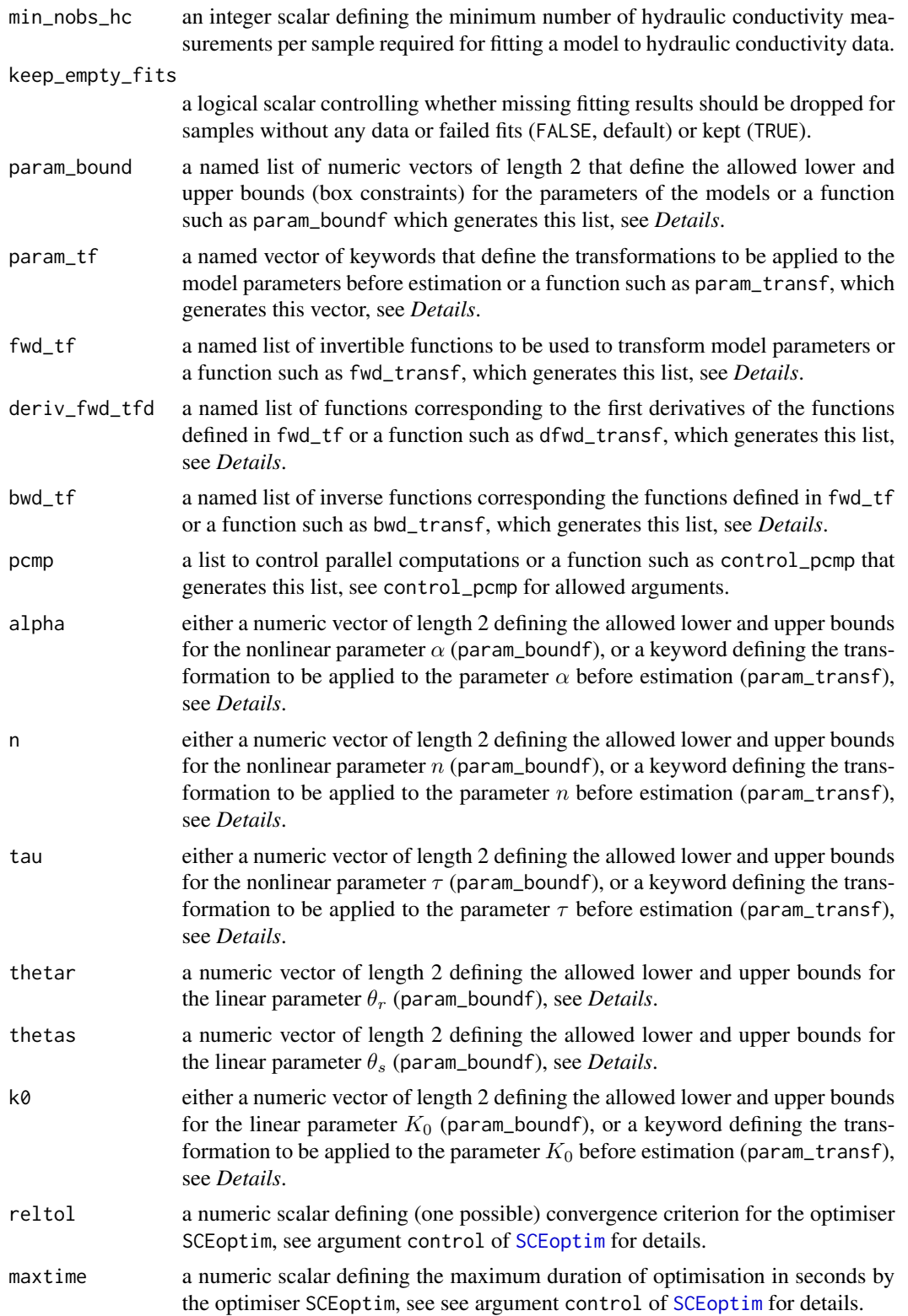

<span id="page-9-0"></span>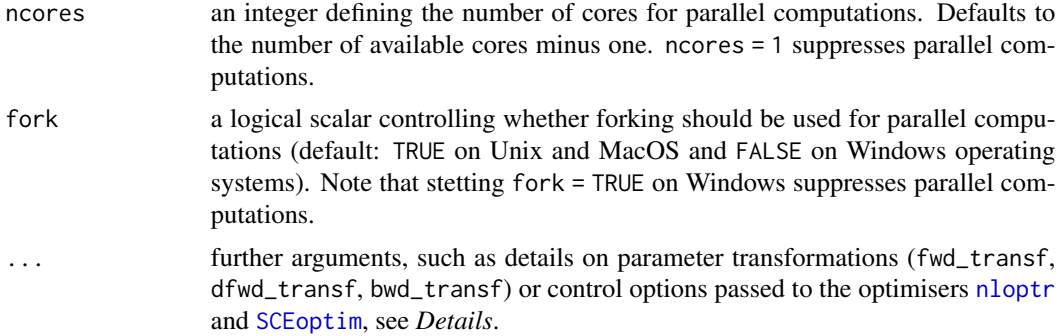

#### Details

#### Enforcing bounds on the estimated parameters:

Parameters of models for the water retention curve and the hydraulic conductivity function may vary only within certain bounds (see [param\\_boundf](#page-5-1) for allowed ranges). [fit\\_wrc\\_hcc](#page-18-1) uses two mechanisms to constrain parameter estimates to permissible ranges:

1. *Parameter transformations*

If a local algorithm is used for nonlinear optimisation (settings = "ulocal" or settings = "clocal") and a transformation not equal to "identity" is specified in param\_tf for any of the *nonlinear* parameters  $\nu$ , then the elements of  $\nu$  are transformed by the functions given in param\_tf. The values of the transformed parameters vary then over the whole real line, and an unconstrained algorithm can be used for nonlinear optimisation.

Note that the *linear* parameters  $\theta_r$  (residual) and  $\theta_s$  (saturated water content) are never transformed and for the saturated hydraulic conductivity,  $K_0$ , only "log" (default) or "identity" can be chosen. Quadratic programming (see [solve.QP](#page-0-0)) is employed to enforce the box constraints specified in the argument param\_bound for  $\theta_r$  and  $\theta_s$ . Quadratic programming is also used to enforce the positivity constraint on  $K_0$  if  $K_0$  is not log-transformed ("identity"). Otherwise, the logarithm of  $K_0$  is estimated unconstrainedly, see [soilhypfitIntro](#page-1-1) for further details.

2. *Box constraints*

If a global algorithm is used for the optimisation (settings equal to "uglobal" "cglobal" or "sce") or if "identity" transformations are specified for all elements of  $\nu$ , then an optimisation algorithm is deployed that respects the box constraints given in param\_bound. If parameters are estimated for several soil samples in a single call of [fit\\_wrc\\_hcc](#page-18-1) and if sample-specific box constraints should be used then the lower and upper bounds of the box-constraints must be specified by the arguments lower\_param and upper\_param of the function [fit\\_wrc\\_hcc](#page-18-1), see explanations there.

Further note that the transformations specified by param\_tf for the nonlinear parameters  $\nu$ are ignored when a global optimisation algorithm is used.

#### Parameter transformations:

The arguments param\_tf, fwd\_tf, deriv\_fwd\_tfd, bwd\_tf define how the model parameters are transformed for estimation by local optimisation algortihms (see above and [soilhypfitIntro](#page-1-1)). The following transformations are currently available:

"log":  $\log(x)$ , "log1":  $\log(x-1)$ , <span id="page-10-0"></span>"logitlu":  $\log((x-l)/(u-x))$  with l and u the allowed lower and upper bounds for a parameter, see param\_boundf,

"identity": no transformation.

These are the possible values that the various arguments of the function param\_transf accept (as quoted character strings), and these are the names of the list components returned by fwd\_transf, dfwd\_transf and bwd\_transf.

Additional transformations can be implemented by:

- 1. Extending the function definitions by arguments like  $fwd_t f = fwd_t transf(my_tun = function(x) your transformation),$  $deriv_fwd_tfd = dfwd_transf(my_fun = function(x) your derivative),$ bwd\_tf = bwd\_transf(my\_fun = function(x) your back-transformation),
- 2. Assigning to a given argument of param\_transf the name of the new function, e.g.  $alpha = "my_fun".$

Note that the values given to the arguments of param\_transf must match the names of the functions returned by fwd\_transf, dfwd\_transf and bwd\_transf.

#### High-precision numerical computations:

Estimation of  $log(K_0)$  is somewhat delicate for large values of the shape parameter n and/or small values of  $\alpha$ . The water saturation and the relative conductivity are then close to zero for capillary pressure head exceeding  $1/\alpha$ . To avoid numerical problems caused by limited accuracy of double precision numbers, [fit\\_wrc\\_hcc](#page-18-1) uses the function [mpfr](#page-0-0) of the package **Rmpfr** for high-accuracy computations. The argument precBits of [control\\_fit\\_wrc\\_hcc](#page-5-2) controls the accuracy. Increase its value if computation fails with a respective diagnostic message.

# Options to choose the approach for nonlinear optimisation:

The argument settings defines sets of default options to control the optimisers. The following settings are currently defined:

- "uglobal": unconstrained optimisation by any of the global algorithms (named "NLOPT\_G...") of the NLopt library.
- "cglobal": constrained optimisation by the global algorithm "NLOPT\_GN\_ISRES" of NLopt that allows for inequality constraints.
- "ulocal": unconstrained optimisation by any of the local algorithms (named "NLOPT\_L...") of NLopt.

"clocal": constrained optimisation by any of the local algorithms

- ("NLOPT\_LN\_COBYLA", "NLOPT\_LN\_AUGLAG", "NLOPT\_LD\_AUGLAG", "NLOPT\_LD\_SLSQP", "NLOPT\_LD\_MMA"), "NLOPT\_LD\_CCSAQ") of NLopt that allow for inequality constraints.
- "sce": unconstrained optimisation by the global algorithm implemented in [SCEoptim](#page-0-0).

The functions control\_nloptr and control\_sce allow finer control of the optimisers.

control\_nloptr and control\_sce take any argument available to pass controlling options to the optimisers [nloptr](#page-0-0) (by its argument opts) and [SCEoptim](#page-0-0) (by its argument control), respectively.

#### *Controlling nloptr:*

The function [nloptr.print.options](#page-0-0) prints all options available to control [nloptr](#page-0-0) by its argument opts. Detailed information on the options can be found in the [NLopt documentation.](https://nlopt.readthedocs.io/en/latest/NLopt_manual/)

The function control\_fit\_wrc\_hcc sets meaningful defaults for opts in dependence of the chosen optimisation approach as specified by the argument settings, and it checks the consistency of the arguments of control\_nloptr if they are explicitly passed to fit\_wrc\_hcc.

The following defaults are set by control\_fit\_wrc\_hcc for the argument opts of [nloptr](#page-0-0) (: 1. Unconstrained, global optimisation (settings = "uglobal"):

```
nloptr = control_nloptr(
  algorithm = "NLOPT_GN_MLSL_LDS",
  local_opts = list(
    algorithm = "NLOPT_LN_BOBYQA",
    xtol_{rel} = -1.ftol_{rel} = 1.e-6),
  xtol_{rel} = -1,
  ftol_{rel} = -1,
  maxeval = 125,
  maxtime = -1)
```
In addition, any parameter transformations specified by param\_tf are overridden and the untransformed parameters ("identity") are estimated when settings = "uglobal" is chosen.

2. Constrained, global optimisation (settings = "cglobal"):

```
nloptr = control_nloptr(
  algorithm = "NLOPT_GN_ISRES",
  xtol_{rel} = -1,
  ftol_{rel} = -1,
  maxeval = 1000,
  maxtime = -1)
```
In addition, any parameter transformations specified by param\_tf are overridden and the untransformed parameters ("identity") are estimated when settings = "cglobal" is chosen.

3. Unconstrained, local optimisation (settings = "ulocal"):

```
nloptr = control_nloptr(
  algorithm = "NLOPT_LN_BOBYQA",
  xtol_{rel} = -1,
  ftol_{rel} = 1.e-8,
  maxeval = 250,
  maxtime = -1)
```
4. Constrained, local optimisation (settings = "clocal"):

```
nloptr = control_nloptr(
  algorithm = "NLOPT_LD_CCSAQ",
  xtol_{rel} = -1,
  ftol_{rel} = 1.e-8,
  maxeval = 1000,
  maxtime = -1)
```
<span id="page-12-0"></span>If the algorithm "NLOPT\_LD\_AUGLAG" is used for constrained, local optimisation then

```
nloptr = control_nloptr(
  algorithm = "NLOPT_LD_AUGLAG",
  local_opts = list(
    algorithm = "NLOPT_LD_LBFGS",
    xtol_{rel} = -1.ftol rel = 1.e-6),
  xtol_{rel} = -1,
  ftol_{rel} = 1.e-8,
  maxeval = 1000,
  maxtime = -1)
```
For other, unspecified elements of opts default values as listed by [nloptr.print.options](#page-0-0) are used.

# *Controlling SCEoptim:*

The function control\_sce sets meaningful defaults for the argument control of [SCEoptim](#page-0-0). Currently, the following defaults are defined:

```
sce = control_sce(
 reltol = 1e-08,
 maxtime = 20
```
In addition, any parameter transformations specified by param\_tf are overridden and the untransformed parameters ("identity") are estimated when settings = "sce" is chosen.

# Value

control\_fit\_wrc\_hcc creates a list with components settings, hessian, method, nloptr, sce, wrc\_model, hcc\_model, initial\_param, approximation\_alpha\_k0, variable\_weight, gam\_k, gam\_n\_newdata, precBits, min\_nobs\_wc, min\_nobs\_hc, keep\_empty\_fits, param\_bound, param\_tf, fwd\_tf, deriv\_fwd\_tfd, bwd\_tf, pcmp corresponding to its arguments and some further components (delta\_sat\_0, grad\_eps, use\_derivative) that cannot be changed by the user.

control\_nloptr and control\_sce create lists with control parameters passed to [nloptr](#page-0-0) and [SCEoptim](#page-0-0), respectively, see *Details*.

param\_boundf generates a list with allowed lower and upper bounds of the model parameters.

param\_transf generates a list with keywords that define what transformations are used for estimating the model parameters, and fwd\_transf, bwd\_transf and dfwd\_transf return lists of functions with forward and backward transformations and the first derivatives of the forward transformations, see *Details*.

control\_pcmp generates a list with control parameters for parallel computations.

# Author(s)

Andreas Papritz <papritz@retired.ethz.ch>.

#### <span id="page-13-0"></span>References

Johnson, S.G. The NLopt nonlinear-optimisation package. <https://github.com/stevengj/nlopt>.

Lehmann, P., Assouline, S., Or, D. (2008) Characteristic lengths affecting evaporative drying of porous media. *Physical Review E*, 77, 056309, [doi:10.1103/PhysRevE.77.056309.](https://doi.org/10.1103/PhysRevE.77.056309)

Lehmann, P., Bickel, S., Wei, Z., Or, D. (2020) Physical Constraints for Improved Soil Hydraulic Parameter Estimation by Pedotransfer Functions. *Water Resources Research* 56, e2019WR025963, [doi:10.1029/2019WR025963.](https://doi.org/10.1029/2019WR025963)

# See Also

[soilhypfitIntro](#page-1-1) for a description of the models and a brief summary of the parameter estimation approach;

[fit\\_wrc\\_hcc](#page-18-1) for (constrained) estimation of parameters of models for soil water retention and hydraulic conductivity data;

[soilhypfitmethods](#page-36-1) for common S3 methods for class fit\_wrc\_hcc;

[vcov](#page-43-1) for computing (co-)variances of the estimated nonlinear parameters;

[prfloglik\\_sample](#page-29-1) for profile loglikelihood computations;

[wc\\_model](#page-46-1) and [hc\\_model](#page-27-1) for currently implemented models for soil water retention curves and hydraulic conductivity functions;

[evaporative-length](#page-14-1) for physically constraining parameter estimates of soil hydraulic material functions.

# Examples

```
# use of \donttest{} because execution time exceeds 5 seconds
data(sim_wrc_hcc)
# estimate parameters for a single soil sample by maximizing loglikelihood ...
# ... with unconstrained, global optimisation algorithm NLOPT_GN_MLSL
coef(
 fit1 <- fit_wrc_hcc(
   wrc_formula = wc \sim head, hcc_formula = hc \sim head,
   data = sim\_wrc\_hcc, subset = id == 2), gof = TRUE)
# ... as fit1 but fitting parameter tau as well
coef(
 fit2 <- update(fit1,
   fit_param = default_fit_param(tau = TRUE)
 ), gof = TRUE)
plot(fit1, y = fit2)# ... with unconstrained, local optimisation algorithm NLOPT_LN_BOBYQA,
# initial values for alpha and n are computed from data and
```

```
coef(
 fit3 \leftarrow update(
    fit2,
    control = control_fit_wrc_hcc(settings = "ulocal"),
   verbose = 2, gof = TRUE)
# estimate parameters by unconstrained, weighted least squares minimisation with
# algorithm NLOPT_LD_LBFGS, giving larger weight to conductivity data,
# using specified initial values for alpha and n and
# fitting untransformed nonlinear parameters with default box constraints
# defined by param_boundf()
# diagnostic output directly from nloptr
coef(
 fit4 \leftarrow update(
    fit2,
   param = c(alpha = 1.7, n = 2),control = control_fit_wrc_hcc(
     settings = "ulocal", method = "wls"
     variable_weight = c(wrc = 1, hcc = 2),
     nloptr = control_nloptr(algorithm = "NLOPT_LD_LBFGS", print_level = 3),
     param_tf = param_transf(alpha = "identity", n = "identity", tau = "identity")
   ), verbose = 0), gof = TRUE)
# ... as fit4 but giving even larger weight to conductivity data
coef(
 fit5 \leftarrow update(
   fit4,
   control = control_fit_wrc_hcc(
     settings = "ulocal", method = "wls",
     variable_weight = c(wrc = 1, hcc = 5),
     nloptr = control_nloptr(algorithm = "NLOPT_LD_LBFGS", print_level = 3),
     param_tf = param_transf(alpha = "identity", n = "identity", tau = "identity")
    ), verbose = 0), gof = TRUE)
plot(fit4, y = fit5)
```
<span id="page-14-1"></span>evaporative-length *Evaporative Characteristic Length*

# Description

The functions 1c and 1t compute the *characteristic length*  $L_c$  of *stage-I* evaporation from a soil and its "target" (expected) value  $L_t$ , used to constrain estimates of nonlinear parameters of the Van Genuchten-Mualem (VGM) model for water retention curves and hydraulic conductivity functions.

#### Usage

 $lc(alpha, n, tau, k0, e0, c0 = NULL, c3 = NULL, c4 = NULL)$ lt(n, tau, e0, c0, c1, c2, c3, c4)

# <span id="page-15-0"></span>Arguments

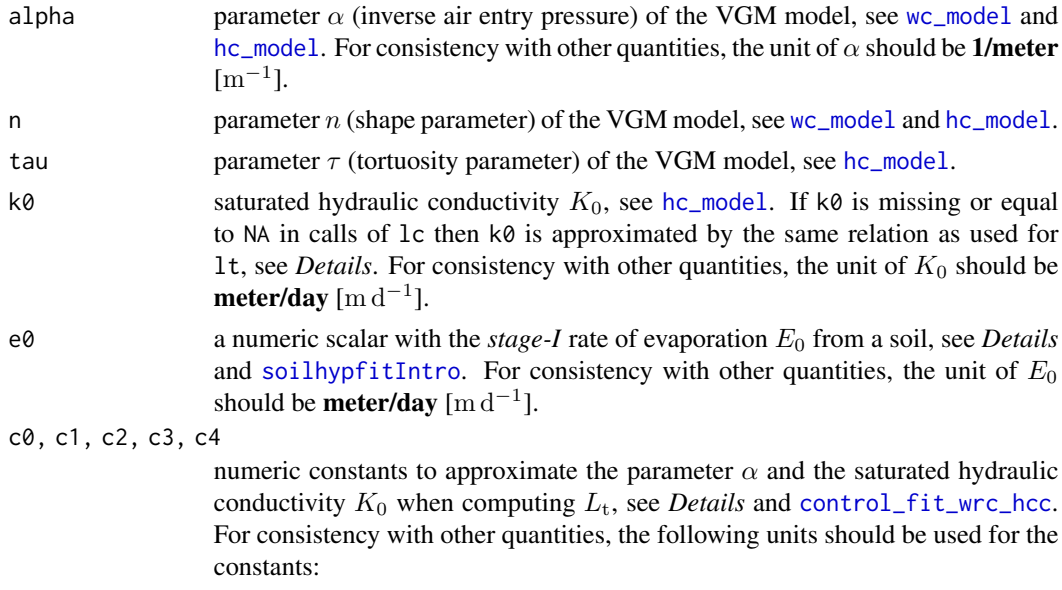

• c1:  $m^{-1}$ ,

• c3:  $\text{m d}^{-1}$ .

The remaining constants are dimensionless.

# Details

The *characteristic length* of *stage-I evaporation* L<sup>c</sup> (Lehmann et al., 2008, 2020) is defined by

$$
L_{\rm c}(\nu, K_0, E_0) = \frac{\frac{1}{\alpha n} \left(\frac{2n-1}{n-1}\right)^{\frac{2n-1}{n}}}{1 + \frac{E_0}{K_{\rm eff}}}
$$

where  $v^T = (\alpha, n, \tau)$  are the nonlinear parameters of the VGM model,  $K_0$  is the saturated hydraulic conductivity,  $E_0$  the stage-I evaporation rate and  $K_{\text{eff}} = 4 K_{\text{VGM}}(h_{\text{crit}}; K_0, \nu)$  is the effective hydraulic conductivity at the critical pressure

$$
h_{\rm crit} = \frac{1}{\alpha} \left( \frac{n-1}{n} \right)^{\frac{1-2n}{n}},
$$

see hc\_model for the definition of  $K_{\text{VGM}}(h; K_0, \nu)$ .

The quantity  $L_t$  is the expected value ("target") of  $L_c$  for given shape (n) and tortuosity ( $\tau$ ) parameters. To evaluate  $L_t$ , the parameters  $\alpha$  and  $K_0$  are approximated by the following relations

$$
\widehat{\alpha} = g_{\alpha}(n; c_0, c_1, c_2) = c_1 \frac{n - c_0}{1 + c_2 (n - c_0)},
$$

$$
\widehat{K}_0 = g_{K_0}(n; c_0, c_3, c_4) = c_3 (n - c_0)^{c_4}.
$$

# <span id="page-16-0"></span>evaporative-length 17

The default values for  $c_0$  to  $c_4$  (see argument approximation\_alpha\_k0 of [control\\_fit\\_wrc\\_hcc](#page-5-2)) were estimated with data on African desert regions of the database *ROSETTA3* (Zhang and Schaap, 2017), see Lehmann et al. (2020) for details.

# Value

A numeric scalar with the characteristic evaporative length (lc) or its expected value (lt).

# Author(s)

Andreas Papritz <papritz@retired.ethz.ch>.

# References

Lehmann, P., Assouline, S., Or, D. (2008) Characteristic lengths affecting evaporative drying of porous media. *Physical Review E*, 77, 056309, [doi:10.1103/PhysRevE.77.056309.](https://doi.org/10.1103/PhysRevE.77.056309)

Lehmann, P., Bickel, S., Wei, Z., Or, D. (2020) Physical Constraints for Improved Soil Hydraulic Parameter Estimation by Pedotransfer Functions. *Water Resources Research* 56, e2019WR025963, [doi:10.1029/2019WR025963.](https://doi.org/10.1029/2019WR025963)

Zhang, Y. , Schaap, M. G. 2017. Weighted recalibration of the Rosetta pedotransfer model with improved estimates of hydraulic parameter distributions and summary statistics (Rosetta3). *Journal of Hydrology*, 547, 39-53, [doi:10.1016/j.jhydrol.2017.01.004.](https://doi.org/10.1016/j.jhydrol.2017.01.004)

# See Also

[soilhypfitIntro](#page-1-1) for a description of the models and a brief summary of the parameter estimation approach;

[fit\\_wrc\\_hcc](#page-18-1) for (constrained) estimation of parameters of models for soil water retention and hydraulic conductivity data;

[control\\_fit\\_wrc\\_hcc](#page-5-2) for options to control fit\_wrc\_hcc;

[soilhypfitmethods](#page-36-1) for common S3 methods for class fit\_wrc\_hcc;

[vcov](#page-43-1) for computing (co-)variances of the estimated nonlinear parameters;

[prfloglik\\_sample](#page-29-1) for profile loglikelihood computations;

[wc\\_model](#page-46-1) and [hc\\_model](#page-27-1) for currently implemented models for soil water retention curves and hydraulic conductivity functions;

# Examples

```
# use of \donttest{} because execution time exceeds 5 seconds
```
- # estimate parameters of 4 samples of the Swiss forest soil dataset
- # that have water retention (theta, all samples), saturated hydraulic conductivity
- # (ksat) and optionally unsaturated hydraulic conductivity data

```
# (ku, samples "CH2_4" and "CH3_1")
```

```
data(swissforestsoils)
```

```
# select subset of data
sfs_subset <- droplevels(
  subset(
   swissforestsoils,
   layer_id %in% c("CH2_3", "CH2_4", "CH2_6", "CH3_1")
  ))
# extract ksat measurements
ksat <- sfs_subset[!duplicated(sfs_subset$layer_id), "ksat", drop = FALSE]
rownames(ksat) <- levels(sfs_subset$layer_id)
colnames(ksat) <- "k0"
# define number of cores for parallel computations
if(interactive()) ncpu <- parallel::detectCores() - 1L else ncpu <- 1L
# unconstrained estimation (global optimisation algorithm NLOPT_GN_MLSL)
# k0 fixed at measured ksat values
rsfs_uglob <- fit_wrc_hcc(
  wc_formula = theta ~the head | layer_id,
  hcC_formula = ku ~ head | layer_id,
  data = sfs_subset,
  param = ksat,
  fit_param = default_fit_param(k0 = FALSE),
  control = control_fit_wrc_hcc(
   settings = "uglobal", pcmp = control_pcmp(ncores = ncpu)))
summary(rsfs_uglob)
coef(rsfs_uglob, lc = TRUE, gof = TRUE)
# constrained estimation by restricting ratio Lc/Lt to [0.5, 2]
# (global constrained optimisation algorithm NLOPT_GN_MLSL)
# k0 fixed at measured ksat values
rsfs_cglob <- update(
  rsfs_uglob,
  control = control_fit_wrc_hcc(
    settings = "cglobal", nloptr = control_nloptr(ranseed = 1),
    pcmp = control_pcmp(ncores = ncpu)))
summary(rsfs_cglob)
coef(rsfs_cglob, lc = TRUE, gof = TRUE)
# get initial parameter values from rsfs_cglob
ini_param <- cbind(
  coef(rsfs_cglob)[, c("alpha", "n")],
  ksat
)
# constrained estimation by restricting ratio Lc/Lt to [0.5, 2]
# (local constrained optimisation algorithm NLOPT_LD_CCSAQ)
# k0 fixed at measured ksat values
rsfs_cloc <- update(
  rsfs_uglob,
  param = ini_param,
  control = control_fit_wrc_hcc(
```
# <span id="page-18-0"></span>fit\_wrc\_hcc 19

```
settings = "clocal", nloptr = control_nloptr(ranseed = 1),
   pcmp = control_pcmp(ncores = ncpu)))
summary(rsfs_cloc)
coef(rsfs_cloc, lc = TRUE, gof = TRUE)
op \leq par(mfrow = c(4, 2))
plot(rsfs_uglob, y = rsfs_cglob)
on.exit(par(op))
op \leq par(mfrow = c(4, 2))
plot(rsfs_uglob, y = rsfs_cloc)
on.exit(par(op))
```

```
fit_wrc_hcc Parametric Modelling of Soil Hydraulic Properties
```
# **Description**

The function fit\_wrc\_hcc estimates parameters of models for the soil water retention curve and/or soil hydraulic conductivity function from respective measurements by nonlinear regression methods, optionally subject to physical constraints on the estimated parameters. fit\_wrc\_hcc uses optimisation algorithms of the NLopt library (Johnson, see [nloptr-package](#page-0-0)) and the Shuffled Complex Evolution (SCE) algorithm (Duan et al., 1994) implemented in the function [SCEoptim](#page-0-0).

#### Usage

```
fit_wrc_hcc(
    wrc_formula, hcc_formula, data,
    subset = NULL, wrc_subset = subset, hcc_subset = subset,
    weights = NULL, wrc_weights = weights, hcc_weights = weights,
    na.action, param = NULL, lower_param = NULL, upper_param = NULL,
    fit_param = default_fit_param(),
    e0 = 2.5e-3, ratio_lc_lt_bound = c(lower = 0.5, upper = 2),
    control = control_fit\_wrc_hcc(), verbose = 0)
default_fit_param(
    alpha = TRUE, n = TRUE, tau = FALSE,thetar = TRUE, thetas = TRUE, k\theta = TRUE)
```
#### Arguments

wrc\_formula an optional two-sided formula such as wc  $\sim$  head or wc  $\sim$  head | id, specifying the variables for the water content (wc), the capillary pressure head and, optionally, for sample ids when model parameters are estimated for several soil samples at the same time, see [formula](#page-0-0) and *Details*.

<span id="page-19-0"></span>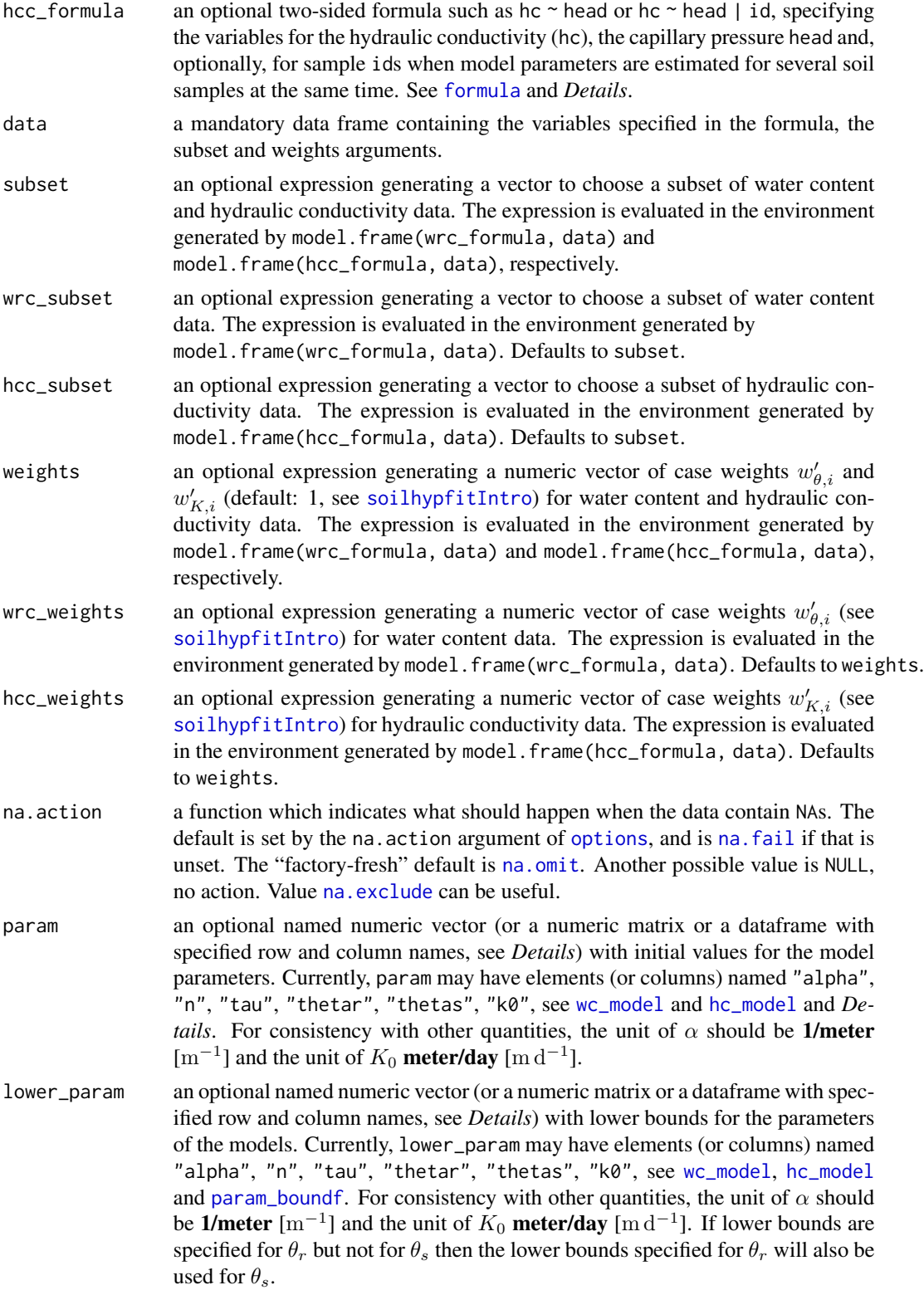

- <span id="page-20-0"></span>upper\_param an optional named numeric vector (or a numeric matrix or a dataframe with specified row and column names, see *Details*) with upper bounds for the parameters of the models. Currently, upper\_param may have elements (or columns) named "alpha", "n", "tau", "thetar", "thetas", "k0", see [wc\\_model](#page-46-1), [hc\\_model](#page-27-1) and [param\\_boundf](#page-5-1). For consistency with other quantities, the unit of  $\alpha$  should be 1/meter  $\text{[m}^{-1}\text{]}$  and the unit of  $K_0$  meter/day  $\text{[m d}^{-1}\text{]}$ . If upper bounds are specified for  $\theta_s$  but not for  $\theta_r$  then the upper bounds specified for  $\theta_s$  will also be used for  $\theta_r$ .
- fit\_param a named logical vector (or a logical matrix or a dataframe with specified row and column names, see *Details*) containing flags that control whether model parameters are estimated (TRUE) or kept fixed at the initial values (FALSE) as specified in param. This vector can be generated easily by the function default\_fit\_param. Currently, fit\_param may have elements (or columns) named "alpha", "n", "tau",
	- "thetar", "thetas", "k0", see *Details*, [wc\\_model](#page-46-1) and [hc\\_model](#page-27-1).
- e0 a numeric scalar (or named vector, see *Details*) with the stage-I rate of evaporation  $E_0$  from a soil (default  $2.5 \cdot 10^{-3}$  m d<sup>-1</sup>) required to evaluate the *characteristic evaporative length*, see [evaporative-length](#page-14-1) and [soilhypfitIntro](#page-1-1). For consistency with other quantities, the unit of  $E_0$  should **meter/day** [m d<sup>-1</sup>]. Note that  $e0$  is ignored when an unconstrained nonlinear optimisation algorithm is chosen (argument settings of [control\\_fit\\_wrc\\_hcc](#page-5-2) equal to "uglobal", "sce" or "ulocal").

#### ratio\_lc\_lt\_bound

a named numeric vector of length 2 (or a matrix with specified rownames and two columns, see *Details*) defining the default lower and upper bounds of the ratio  $L_c/L_t$  (Lehmann et al., 2008, 2020) for constrained estimation of the *nonlinear* parameters  $\boldsymbol{\nu}^{\mathrm{T}} = (\alpha, n, \tau)$  (default values 0.5 (lower) and 2 (upper)), see [evaporative-length](#page-14-1) and [soilhypfitIntro](#page-1-1). Note that ratio\_lc\_lt\_bound is ignored when an unconstrained nonlinear optimisation algorithm is chosen (argument settings of [control\\_fit\\_wrc\\_hcc](#page-5-2) equal to "uglobal", "sce" or "ulocal").

control a list with options to control fit\_wrc\_hcc or a function such as [control\\_fit\\_wrc\\_hcc](#page-5-2) that generates such a list. The main argument settings of control\_fit\_wrc\_hcc selects a nonlinear optimisation approach, see [soilhypfitIntro](#page-1-1) and [control\\_fit\\_wrc\\_hcc](#page-5-2) for full details.

verbose positive integer controlling logging of diagnostic messages to the console and plotting of data and model curves during fitting.

verbose < 0 suppresses all output,

- verbose >= 0 suppresses all output except warning messages,
- verbose >= 1 displays at the end the measurements along with the fitted model curves,
- verbose  $\ge$  2 prints for each iteration the parameters values, the value of the objective function and the ratio of  $L_c/L_t$  (see [evaporative-length](#page-14-1)),
- verbose  $\ge$  3 plots for each iteration the measurements along with the fitted model curves.

<span id="page-21-0"></span>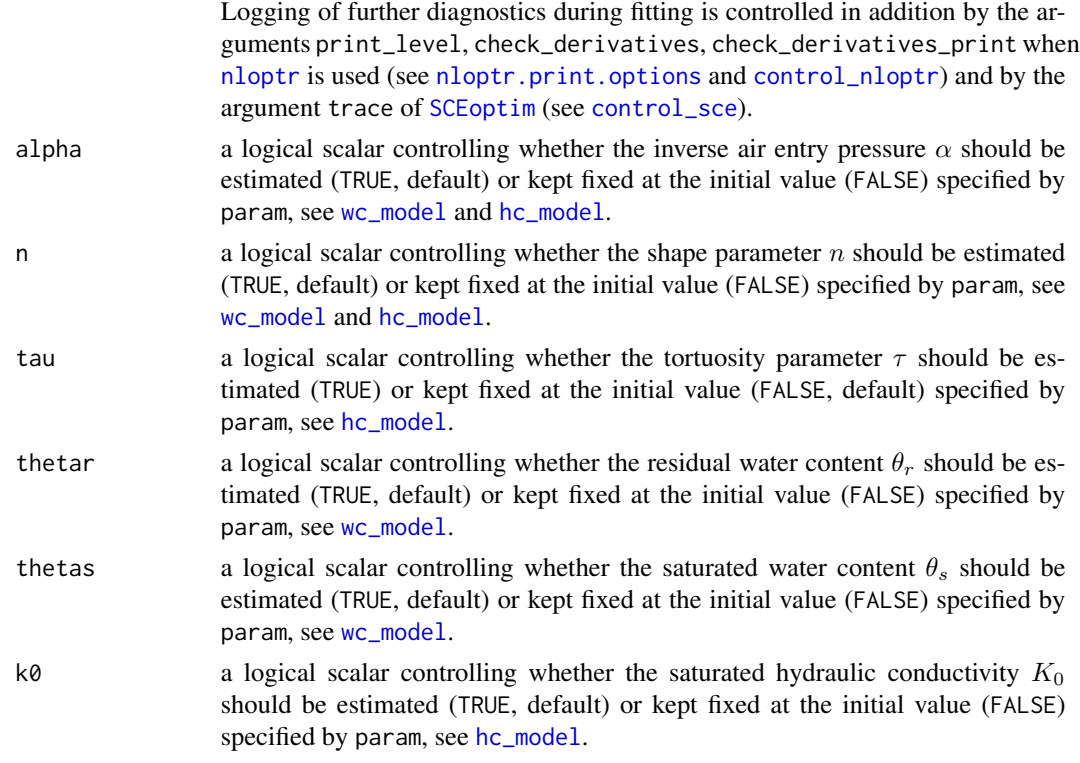

# Details

# Estimating model parameters of water retention curves and/or hydraulic conductivity functions:

The function fit\_wrc\_hcc estimates model parameters of water retention curves and/or hydraulic conductivity functions by *maximum likelihood* (ml, default) *maximum posterior density* (mpd) or *nonlinear least squares* (wls), see argument method of [control\\_fit\\_wrc\\_hcc](#page-5-2). Measurements must be available for at least one of the two material functions. If one type of data is missing then the respective formula, subset and weights arguments should be omitted.

If both types of data are available then measurements are weighed when computing the residual sum of squares for wls, but unit weights are used by default for mpd and ml estimation, see [soilhypfitIntro](#page-1-1). The wls weights are the product of the *case weights*  $w'_{\theta,i}$  and  $w'_{K,i}$  given by weights, wrc\_weights and hcc\_weights, respectively, and the *variable weights* as specified by the argument variable\_weight of [control\\_fit\\_wrc\\_hcc](#page-5-2). Note that the variable\_weights are not used "as is", but they are multiplied by the inverse variances of the water content or the (log-transformed) conductivity data per sample to obtain the variable weights  $w_{\theta}$ ,  $w_K$  mentioned in [soilhypfitIntro](#page-1-1).

#### Estimating model parameters for a single or multiple soil samples:

When parameters are estimated for a single soil sample only, then model formulae are of the form wc ~ head and/or hc ~head, and there is no need to specify a sample id. In this case param, lower\_param, upper\_param, fit\_param and ratio\_lc\_lt\_bound are vectors and e0 is a scalar. fit\_wrc\_hcc allows to fit models to datasets containing data for multiple soil samples. The model formula must then be of the form wc  $\sim$  head | id and/or hc  $\sim$  head | id where the factor id identifies

#### <span id="page-22-0"></span>fit\_wrc\_hcc 23

the soil samples. If param, lower\_param, upper\_param, fit\_param and ratio\_lc\_lt\_bound are vectors and  $e\theta$  is a scalar then this information is used for processing all the soil samples. If specific information per sample should be used then param, lower\_param, upper\_param, fit\_param and ratio\_lc\_lt\_bound must be matrices (or data frames) with as many rows as there are soil samples. The matrices (or data.frames) must have rownames matching the levels of the factor id defining the soil samples. e0 must be a named vector with as many elements as there are soil samples and the names must again match the levels of id.

By default, fit\_wrc\_hcc processes data of multiple soil samples in parallel, see [control\\_pcmp](#page-5-1) for options to control parallel computing. Note that diagnostic output (except warning messages) is suppressed in parallel computations. If computations fail for a particular soil sample, the id of the sample with the failed fit can be extracted by the utility function [select\\_failed\\_fits](#page-42-1) and the respective error messages by [extract\\_error\\_messages](#page-42-1).

# Controlling fit\_wrc\_hcc:

The argument control is used to pass a list of options to fit\_wrc\_hcc that steer the function, see [soilhypfit-package](#page-1-2) and [control\\_fit\\_wrc\\_hcc](#page-5-2) for full details.

# Value

fit\_wrc\_hcc returns an object of [class](#page-0-0) fit\_wrc\_hcc, which is a list with the following components:

fit a list with as many components as there are soils samples. Each component is in turn a list that contains the estimated parameters and accompanying information:

- converged: an integer code issued by [SCEoptim](#page-0-0) or [nloptr](#page-0-0) on (non-) convergence, see [convergence\\_message](#page-42-1) and [NLopt return values.](https://nlopt.readthedocs.io/en/latest/NLopt_Reference/#return-values)
- message: a character string issued by [SCEoptim](#page-0-0) or [nloptr](#page-0-0) on (non-)convergence.
- evaluation: the number of evaluations of the objective function and of the gradient.
- objective: the value of the objective function evaluated at the solution. The contributions of the water retention curve and the hydraulic conductivity function to objective are reported as attributes obj\_wc and obj\_hc. The attributes ssq\_wc and ssq\_hc are the respective residual sums of squares  $Q_{\theta}$  and  $Q_K$ , see [soilhypfitIntro](#page-1-1).
- gradient: the gradient of the objective function at the solution with respect to the (possibly transformed) nonlinear parameters.
- 1p: the estimated values for the linear parameters  $\mu^T = (\theta_r, \theta_s, K_0)$ , see [wc\\_model](#page-46-1) and [hc\\_model](#page-27-1).
- nlp: the estimated values for the nonlinear parameters  $v^T = (\alpha, n, \tau)$ , see [wc\\_model](#page-46-1) and [hc\\_model](#page-27-1).
- inequality\_constraint: a list with the values of the inequality constraints evaluated at the solutions. Currently, values are reported for the expressions.

$$
-(\frac{L_{\rm c}}{L_{\rm t}}-l)
$$

$$
\frac{L_{\rm c}}{L_{\rm t}}-u
$$

<span id="page-23-0"></span>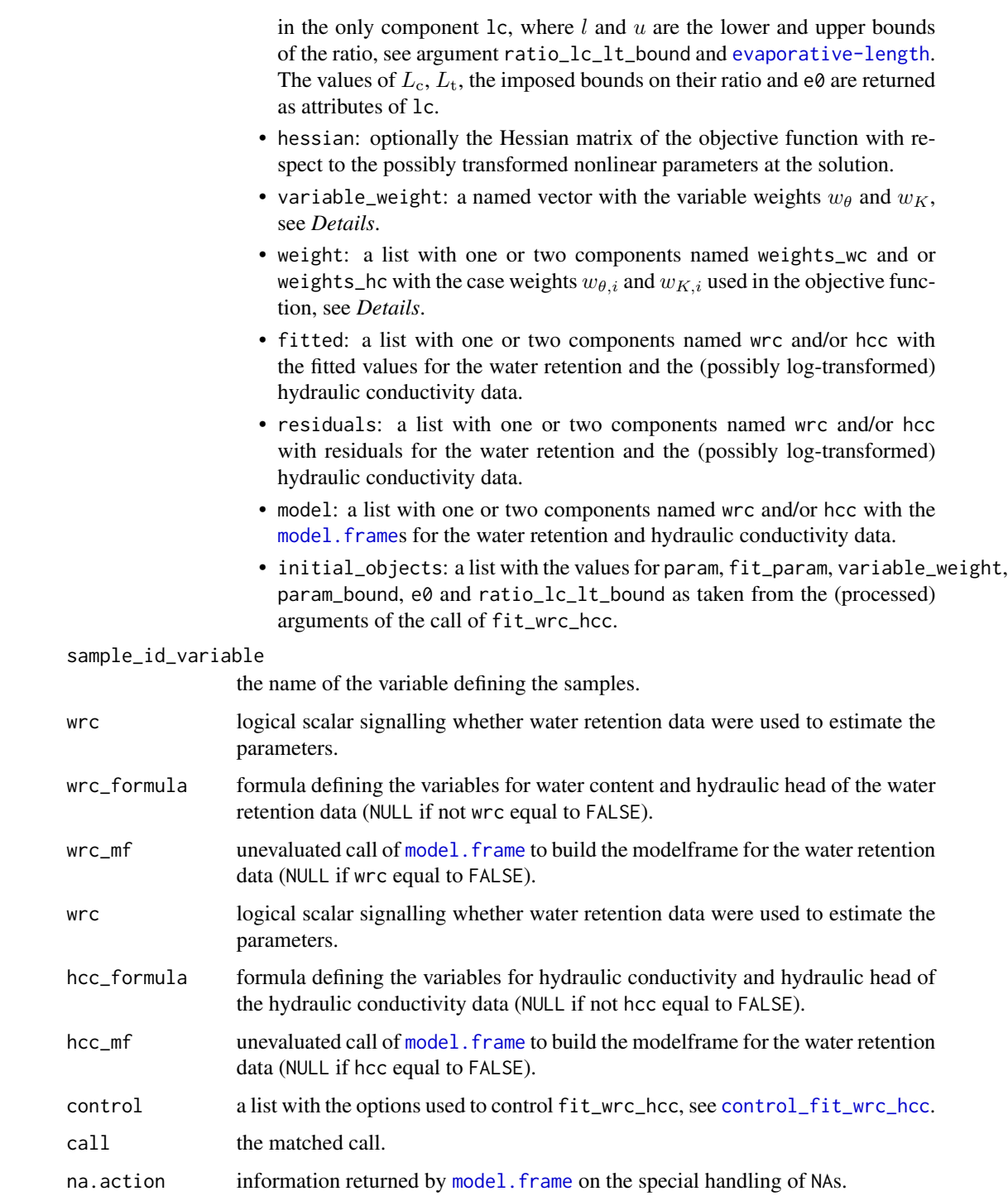

# Author(s)

Andreas Papritz <papritz@retired.ethz.ch>.

#### <span id="page-24-0"></span>fit\_wrc\_hcc 25

### References

Duan, Q., Sorooshian, S., and Gupta, V. K. (1994) Optimal use of the SCE-UA global optimisation method for calibrating watershed models, *Journal of Hydrology* 158, 265–284, [doi:10.1016/0022-](https://doi.org/10.1016/0022-1694%2894%2990057-4) [1694\(94\)900574.](https://doi.org/10.1016/0022-1694%2894%2990057-4)

Johnson, S.G. The NLopt nonlinear-optimisation package. <https://github.com/stevengj/nlopt>.

Lehmann, P., Assouline, S., Or, D. (2008) Characteristic lengths affecting evaporative drying of porous media. *Physical Review E*, 77, 056309, [doi:10.1103/PhysRevE.77.056309.](https://doi.org/10.1103/PhysRevE.77.056309)

Lehmann, P., Bickel, S., Wei, Z., Or, D. (2020) Physical Constraints for Improved Soil Hydraulic Parameter Estimation by Pedotransfer Functions. *Water Resources Research* 56, e2019WR025963, [doi:10.1029/2019WR025963.](https://doi.org/10.1029/2019WR025963)

# See Also

[soilhypfitIntro](#page-1-1) for a description of the models and a brief summary of the parameter estimation approach;

[control\\_fit\\_wrc\\_hcc](#page-5-2) for options to control fit\_wrc\_hcc;

[soilhypfitmethods](#page-36-1) for common S3 methods for class fit\_wrc\_hcc;

[vcov](#page-43-1) for computing (co-)variances of the estimated nonlinear parameters;

[prfloglik\\_sample](#page-29-1) for profile loglikelihood computations;

[wc\\_model](#page-46-1) and [hc\\_model](#page-27-1) for currently implemented models for soil water retention curves and hydraulic conductivity functions;

[evaporative-length](#page-14-1) for physically constraining parameter estimates of soil hydraulic material functions.

# Examples

# use of \donttest{} because execution time exceeds 5 seconds

data(sim\_wrc\_hcc)

```
# define number of cores for parallel computations
if(interactive()) ncpu <- parallel::detectCores() - 1L else ncpu <- 1L
```
# estimate parameters for single sample ...

```
# ... from wrc and hcc data
plot(rfit_wrc_hcc <- fit_wrc_hcc(
 wc_formula = wc ~ head, hcc_formula = hc ~ head,
 data = sim\_wrc\_hcc, subset = id == 1)coef(rfit_wrc_hcc, gof = TRUE)
# ... from wrc data
plot(rfit_wrc <- fit_wrc_hcc(
```

```
wc_formula = wc ~thead,data = sim\_wrc\_hcc, subset = id == 1)
```

```
coef(rfit_wrc, gof = TRUE)
# ... from hcc data
plot(rfit_hcc <- fit_wrc_hcc(
  hc-formula = hc ~ head,
  data = sim\_wrc\_hcc, subset = id == 1)coef(rfit_hcc, gof = TRUE)
# ... from wrc and hcc data
# keeping some parameters fixed
plot(rfit_wrc_hcc_fixed <- fit_wrc_hcc(
  wc_formula = wc \sim head, hcc_formula = hc \sim head,
  data = sim\_wrc\_hcc, subset = id == 1,param = c(alpha = 2.1, thetar = 0.1),
  fit_param = default_fit_param(alpha = FALSE, thetar = FALSE)),
  y = rfit_wrc_hcc)coef(rfit_wrc_hcc, gof = TRUE)
coef(rfit_wrc_hcc_fixed, gof = TRUE)
# estimate parameters for 3 samples simultaneously by ...
# ... unconstrained, global optimisation algorithm NLOPT_GN_MLSL (default)
rfit_uglob <- fit_wrc_hcc(
  wrc_formula = wc \sim head | id, hcc_formula = hc \sim head | id,
  data = sim_wrc_hcc,
  control = control_fit\_wrc_hcc(pcmp = control_pcmp(ncores = ncpu)))summary(rfit_uglob)
op \leq par(mfrow = c(3, 2))
plot(rfit_uglob)
on.exit(par(op))
# ... unconstrained, global optimisation algorithm SCEoptim
rfit_sce <- update(
  rfit_uglob,
  control = control_fit_wrc_hcc(
    settings = "sce", pcmp = control_pcmp(ncores = ncpu)))
coef(rfit_sce, gof = TRUE, lc = TRUE)
convergence_message(2, sce = TRUE)
op \leq par(mfrow = c(3, 2))
plot(rfit_sce, y = rfit_uglob)
on.exit(par(op))
# ... unconstrained, local optimisation algorithm NLOPT_LN_BOBYQA,
# logging iteration results to console
rfit_uloc <- update(
  rfit_uglob,
  param = as.matrix(coef(rfit_uglob, what = "nonlinear")),
  control = control_fit_wrc_hcc(
    settings = "ulocal", pcmp = control_pcmp(ncores = 1L)),
  verbose = 2)coef(rfit_uloc, gof = TRUE, lc = TRUE)
```
# fit\_wrc\_hcc 27

```
# ... constrained, global optimisation algorithm NLOPT_GN_ISRES
rfit_cglob <- update(
  rfit_uglob,
  ratio_lc_lt_bound = c(lower = 0.8, upper = 1.2),
  control = control_fit_wrc_hcc(
    settings = "cglobal", nloptr = control_nloptr(ranseed = 1),
    pcmp = control_pcmp(ncores = ncpu)))
coef(rfit_cglob, gof = TRUE, lc = TRUE)
# ... constrained, local optimisation algorithm NLOPT_LD_CCSAQ
# starting from unconstrained, locally fitted initial values
rfit_cloc_1 <- update(
  rfit_uglob,
  param = coef(rfit_uloc, what = "nonlinear"),
  ratio_lc_lt_bound = c(lower = 0.8, upper = 1.2),
  control = control_fit_wrc_hcc(
    settings = "clocal", pcmp = control_pcmp(ncores = ncpu)))
coef(rfit_cloc_1, gof = TRUE, lc = TRUE)
op \leq par(mfrow = c(3, 2))
plot(x = rfit\_uloc, y = rfit\_cloc_1)on.exit(par(op))
# ... constrained, local optimisation algorithm NLOPT_LD_CCSAQ
# starting from constrained, globally fitted initial values,
# using sample-specific evaporation rates and limits for ratio lc/lt
rfit_cloc_2 <- update(
  rfit_uglob,
  param = as.matrix(coef(rfit_cglob, what = "nonlinear")),
  e0 = c("1" = 0.002, "2" = 0.0025, "3" = 0.003),ratio_lc_lt_bound = rbind(
    "1" = c(lower = 0.7, upper = 2),"2" = c(lower = 0.8, upper = 1.4),"3" = c(lower = 0.8, upper = 2)),
  control = control_fit_wrc_hcc(
    settings = "clocal", pcmp = control_pcmp(ncores = ncpu)))
coef(rfit\_clock_2, gof = TRUE, lc = TRUE, e0 = TRUE)# ... global optimisation algorithm NLOPT_GN_MLSL
# with sample-specific box-constraints
rfit_uglob_bc <- update(
  rfit_uglob,
  lower_param = rbind(
    "1" = c(\text{alpha} = 2.4, n = 1.11, \text{theta} = 0.2, \text{theta} = 0.6),"2" = c(\text{alpha} = 1.2, n = 1.12, \text{theta} = 0.2, \text{theta} = 0.6),"3" = c(alpha = 1.2, n = 1.13, \text{theta} = 0.2, \text{theta} = 0.6)),
  upper_param = rbind(
    "1" = c(\text{alpha} = 20.1, n = 2.51, \text{theta} = 0.6, \text{theta} = 0.6),"2" = c(\text{alpha} = 20.2, n = 1.5, \text{theta} = 0.6, \text{theta} = 0.6),"3" = c(alpha = 1.3, n = 2.53, \text{theta} = 0.6, \text{theta} = 0.6)\lambda
```

```
\mathcal{L}coef(rfit_uglob, gof = TRUE)
coef(rfit_uglob_bc, gof = TRUE)
```
<span id="page-27-1"></span>hc\_model *Models for Soil Hydraulic Conductivity Functions*

# Description

The functions hc\_model and hcrel\_model compute, for given capillary pressure head h, the *hydraulic conductivity*  $K(h)$  and the *relative hydraulic conductivity*  $k(h)$  respectively, of a soil by parametrical models.

# Usage

```
hcrel_model(h, nlp, precBits = NULL, hcc_model = "vgm")
hc_model(h, nlp, lp, precBits = NULL, hcc_model = "vgm")
```
# Arguments

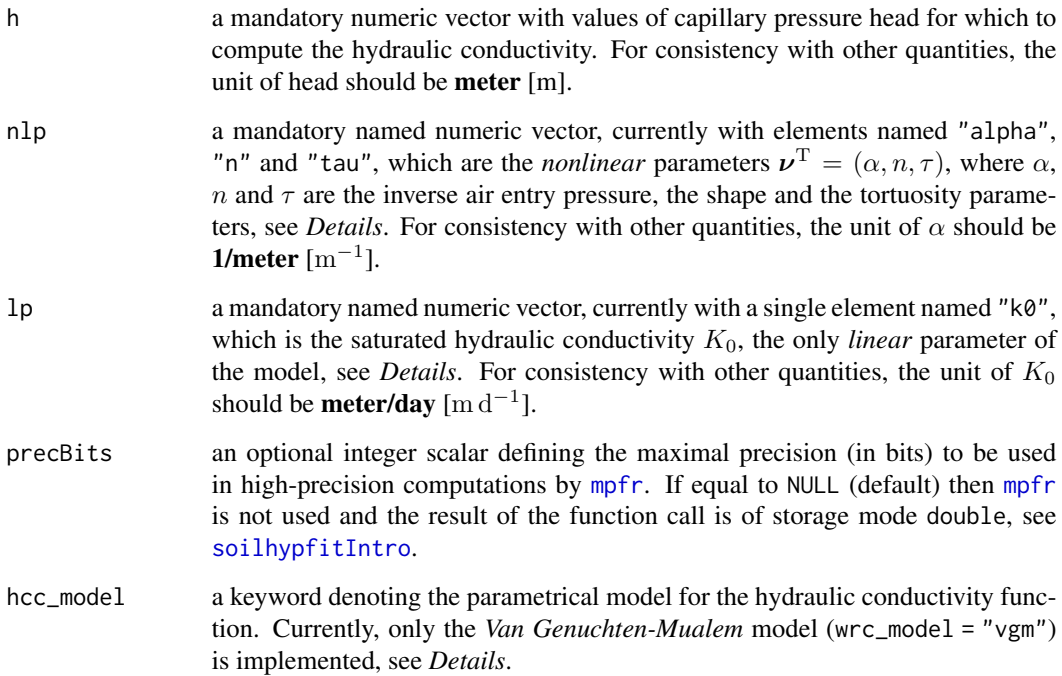

<span id="page-27-0"></span>

# <span id="page-28-0"></span>hc\_model 29

# Details

The functions hcrel\_model and hc\_model currently model soil hydraulic conductivity functions only by the simplified form of the Van Genuchten-Mualem model (Van Genuchten, 1980) with the restriction  $m = 1 - \frac{1}{n}$ , i.e. by

$$
k_{\text{VGM}}(h; \boldsymbol{\nu}) = S_{\text{VG}}(h; \boldsymbol{\nu})^{\tau} \left[ 1 - \left( 1 - S_{\text{VG}}(h; \boldsymbol{\nu})^{\frac{n}{n-1}} \right)^{\frac{n-1}{n}} \right]^2,
$$

$$
K_{\text{VGM}}(h; \mu, \nu) = K_0 k_{\text{VGM}}(h; \nu),
$$

where  $\mu = K_0$  is the saturated hydraulic conductivity  $(K_0 > 0)$ ,  $\nu^T = (\alpha, n, \tau)$  are the inverse air entry pressure ( $\alpha > 0$ ), the shape ( $n > 1$ ) and tortuosity parameter ( $\tau > -2$ ), and  $S_{\text{VG}}(h; \nu)$  is the the volumetric water saturation, see sat\_model for an expression.

Note that  $\mu$  and  $\nu$  are passed to the functions by the arguments 1p and nlp, respectively.

# Value

A numeric vector with values of (relative) hydraulic conductivity.

# Author(s)

Andreas Papritz <papritz@retired.ethz.ch>.

# References

Van Genuchten, M. Th. (1980) A closed-form equation for predicting the hydraulic conductivity of unsaturated soils. *Soil Science Society of America Journal*, 44, 892–898, [doi:10.2136/sssaj1980.03615995004400050002x.](https://doi.org/10.2136/sssaj1980.03615995004400050002x)

# See Also

[soilhypfitIntro](#page-1-1) for a description of the models and a brief summary of the parameter estimation approach;

[fit\\_wrc\\_hcc](#page-18-1) for (constrained) estimation of parameters of models for soil water retention and hydraulic conductivity data;

[control\\_fit\\_wrc\\_hcc](#page-5-2) for options to control fit\_wrc\_hcc;

[soilhypfitmethods](#page-36-1) for common S3 methods for class fit\_wrc\_hcc;

[vcov](#page-43-1) for computing (co-)variances of the estimated nonlinear parameters;

[evaporative-length](#page-14-1) for physically constraining parameter estimates of soil hydraulic material functions.

# Examples

```
## define capillary pressure head (unit meters)
h <- c(0.01, 0.1, 0.2, 0.3, 0.5, 1., 2., 5.,10.)
## compute (relative) hydraulic conductivity
hcrel <- hcrel_model(h, nlp = c(alpha = 1.5, n = 2, tau = (0.5))
hc <- hc_model(h, nlp = c(alpha = 1.5, n = 2, tau = 0.5), lp = c(k0 = 5))
## display hydraulic conductivity function
op \leq par(mfrow = c(1, 2))
plot(hcrel \sim h, log = "xy", type = "l")
plot(hc \sim h, log = "xy", type = "l")
on.exit(par(op))
```
profile\_loglikelihood *Profile Loglikelihoods and Confidence Intervals for Parametric Modelling of Soil Hydraulic Properties*

# <span id="page-29-1"></span>Description

The function prfloglik\_sample computes for a single soil sample a loglikelihood profile as a function of the specified values for subsets of model parameters of soil water retention and/or soil hydraulic conductivity functions. The function confint\_prfloglik\_sample computes a confidence interval of one model parameter based on the likelihood ratio test for a single soil sample, and the S3 method confint computes confidence intervals of *nonlinear* model parameters for multiple soil samples.

# Usage

```
prfloglik_sample(object, values, soil_sample,
    ncores = min(detectCores() - 1L, NROW(values)), verbose = 0)confint_prfloglik_sample(object, parm = names(default_fit_param()),
    soil_sample, level = 0.95, test = c("F", "Chisq"),denominator_df = c("nonlinear", "all"), param_bound = NULL,
    root_tol = .Machine$double.eps^0.25, froot_tol = sqrt(root_tol),
    verbose = 0)## S3 method for class 'fit_wrc_hcc'
confint(object,
    \text{parm} = \text{names}(\text{object}[[\text{"control"]][[\text{"initial\_param"]]), \text{level = 0.95},subset = NULL, type = c("loglik", "normal"), test = c("F", "Chisq"),denominator_df = c("nonlinear", "all"),
    root_tol = .Machine$double.eps^0.25, froot_tol = sqrt(root_tol),
    ncores = detectCores() - 1L, verbose = 0, ...)
```
<span id="page-29-0"></span>

# <span id="page-30-0"></span>Arguments

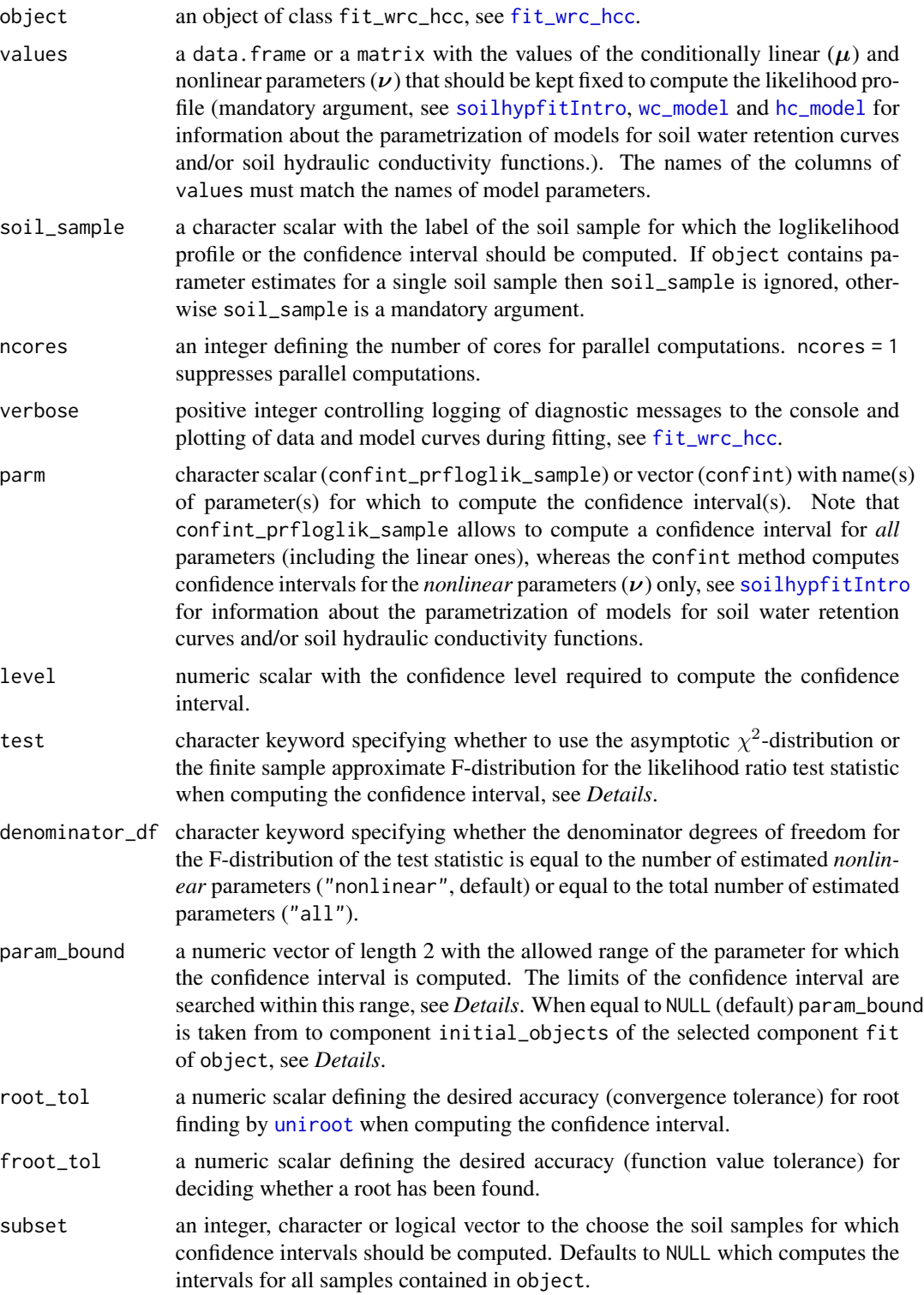

<span id="page-31-0"></span>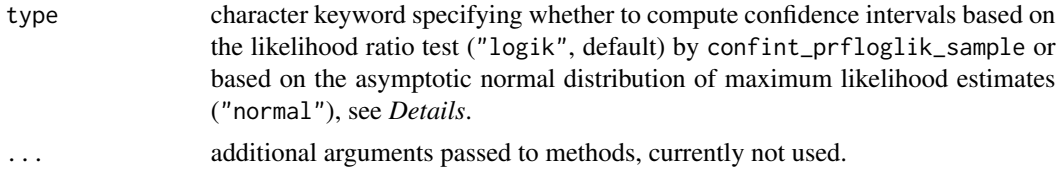

# Details

# Computing likelihood profiles:

The function prfloglik\_sample computes the loglikelihood profile for a subset of the nonlinear  $(\nu)$  (and linear  $\mu$ ) model parameters. We denote the profiling parameters of interest by  $\phi$  and the nuisance parameters that are estimated when computing the profile by  $\psi$ , so that  $(\phi^T, \psi^T)^T$  is a rearranged version of the parameter vector  $(\mu^T, \nu^T)^T$ , see [soilhypfitIntro](#page-1-1). prfloglik\_sample computes the estimates  $\hat{\psi}(\phi)$  of  $\psi$  and the profile loglikelihood  $Q(\phi, \hat{\psi}(\phi); \theta, K, h)$ as a function of  $\phi$ .

To compute the estimates,  $\psi$  is partitioned into the nonlinear and conditionally linear parameters, see [soilhypfitIntro](#page-1-1) for details. prfloglik\_sample uses the packages parallel and snowfall for parallelized computation of loglikelihood profiles.

# Computing likelihood based confidence intervals:

The function confint\_prfloglik\_sample computes the confidence interval of a single model parameter  $\phi \in (\mu^{\mathrm{T}}, \nu^{\mathrm{T}})^{\mathrm{T}}$  based on the likelihood ratio test. The interval is computed by assuming either

- that the test statistic  $T(\phi) = \Delta Q(\phi) = 2(Q(\hat{\phi}, \hat{\psi}; \theta, K, h) Q(\phi, \hat{\psi}(\phi); \theta, K, h))$  follows a  $\chi_1^2$ -distribution with 1 degrees of freedom (possible choice when both water retention and/or hydraulic conductivity data were used to estimate the parameters), or
- that the transformed test statistic  $T(\phi) = (\exp(\Delta Q(\phi)/n) 1)(n p)$  follows an  $F(1, n p)$  $p$ )-distribution where n is the number of water content or hydraulic conductivity measurements, and  $p$  is the number of estimated parameters (see Uusipaikka, 2008, p. 115, for details). denominator\_df allows to control how  $p$  is chosen. Note that this test distribution can only be chosen (and is then the default) when only water retention or only hydraulic conductivty data were used to estimate the parameters.

confint\_prfloglik\_sample computes profile loglikelihoods  $Q(\phi, \hat{\psi}(\phi); \theta, K, h)$  by prfloglik\_sample and then uses [uniroot](#page-0-0) to search the roots of the equation

$$
f(\phi) = q_T(\gamma) - T(\phi)
$$

in the interval defined by param\_bound.  $q_T(\gamma)$  is the  $\gamma$ -quantile of the chosen test distribution for T.

# Computing confidence intervals for several soil samples:

The confint method computes 2 types of confidence intervals (in dependence of type) of only the nonlinear parameters  $\nu$ , possibly for multiple soil samples at the same time:

- intervals based on the asymptotic normal distribution of maximum likelihood estimates with standard errors computed by the vcov method for class fit\_wrc\_hcc (see [vcov.fit\\_wrc\\_hcc](#page-43-2),
- intervals based on the likelihood ratio test by confint\_prfloglik\_sample. The intervals for several soil samples are computed in parallel.

# <span id="page-32-0"></span>Requirements for computing loglikelihood profiles:

The parameters contained in object must be estimated by maximum likelihood (method =  $m\ldots$ )", see [soilhypfitIntro](#page-1-1) and [control\\_fit\\_wrc\\_hcc](#page-5-2). Use of other estimation methods results an error.

Preferably an unconstrained local algorithm (settings = "ulocal", see [soilhypfitIntro](#page-1-1) and [control\\_fit\\_wrc\\_hcc](#page-5-2))) is used for minimizing the negative loglikelihood when generating object. Use of other algorithms generates a warning message.

# Value

The function prfloglik\_sample returns a data.frame with the columns of values (parameters of interest  $\phi$ ), a column loglik with the maximized profile loglikelihood  $Q(\phi, \psi(\phi); \theta, K, h)$ , columns with the estimated parameters  $\hat{\psi}(\phi)$ , columns with the gradient of the loglikelihood with respect to the estimated nonlinear parameters (missing if all nonlinear parameters were fixed) and a column converged, indicating whether convergence has occurred (see [convergence\\_message](#page-42-1)) when estimating the nonlinear parameters (equal to NA when all nonlinear parameters are fixed).

The function confint\_prfloglik\_sample returns a numeric vector of length 2 with the lower and upper limits of the confidence interval. If no roots were found then NA is returned. The returned result further contains as attribute list prfloglik the parameter estimate  $\phi$  (param\_estimate), the maximized loglikelihood  $Q(\phi, \psi; \theta, K, h)$  (loglik), the quantile of the test distribution  $q_{\text{test}}(\gamma)$ (qtest), the type of test distribution used (test), the significance level, the number of water content (nobs\_wrc) and conductivity measurements (nobs\_hcc) and the function values of  $f(\phi)$ evaluated at the roots returned by [uniroot](#page-0-0).

The method confint returns a dataframe with the lower and upper limits of the confidence intervals for the estimated nonlinear parameters.

# Author(s)

Andreas Papritz <papritz@retired.ethz.ch>.

#### References

Uusipaikka, E. (2008) Confidence Intervals in Generalized Regression Models. Chapman & Hall/CRC Press, Boca Raton [doi:10.1201/9781420060386.](https://doi.org/10.1201/9781420060386)

#### See Also

[soilhypfitIntro](#page-1-1) for a description of the models and a brief summary of the parameter estimation approach;

[fit\\_wrc\\_hcc](#page-18-1) for (constrained) estimation of parameters of models for soil water retention and hydraulic conductivity data;

[control\\_fit\\_wrc\\_hcc](#page-5-2) for options to control fit\_wrc\_hcc;

[soilhypfitmethods](#page-36-1) for common S3 methods for class fit\_wrc\_hcc;

[vcov](#page-43-1) for computing (co-)variances of the estimated nonlinear parameters;

[wc\\_model](#page-46-1) and [hc\\_model](#page-27-1) for currently implemented models for soil water retention curves and hydraulic conductivity functions;

[evaporative-length](#page-14-1) for physically constraining parameter estimates of soil hydraulic material functions.

# Examples

```
# use of \donttest{} because execution time exceeds 5 seconds
library(lattice)
data(sim_wrc_hcc)
# define number of cores for parallel computations
if(interactive()) ncpu <- parallel::detectCores() - 1L else ncpu <- 1L
# estimate parameters for 3 samples simultaneously by ...
# ... unconstrained, global optimisation algorithm NLOPT_GN_MLSL (default)
rfit_uglob <- fit_wrc_hcc(
 wrc_formula = wc \sim head | id, hcc_formula = hc \sim head | id,
 data = sim_wrc_hcc,
 control = control_fit_wrc_hcc(param_bound = param_boundf(
     alpha = c(0.00001, 50), n = c(1.0001, 7), tau = c(-1, 5)), pcmp = control_pcmp(ncores = ncpu)))
# ... unconstrained, local optimisation algorithm NLOPT_LN_BOBYQA,
rfit_uloc <- update(
 rfit_uglob,
 param = as.matrix(coef(rfit_uglob, what = "nonlinear")),
 control = control_fit_wrc_hcc(
    settings = "ulocal", param_tf = param_transf(
     alpha = "identity", n = "identity", tau = "identity"
    ), param_bound = param_boundf(
      alpha = c(0.00001, 50), n = c(1.0001, 7), tau = c(-1, 5)), pcmp = control_pcmp(ncores = ncpu)))
# extract estimated parameters for sample id == "1"
coeff_id_1 \leftarrow \text{unlist}(coeff(fit\_uloc, gof = TRUE, se = TRUE, subset = "1"))# compute loglikelihood profile of parameter alpha for sample id == "1"
rprfloglik_alpha <- prfloglik_sample(
 rfit\_uloc, values = data.frame(alpha = seq(1.5, 3.0, length = 40L)),
 soil_sample = "1", ncores = ncpu)
# plot loglikelihood profile along with 95% confidence intervals
plot(loglik ~ alpha, rprfloglik_alpha, type = "l")
abline(v = coef_id_1['alpha]# 95% confidence intervall based on likelihood ratio test
abline(h = -coef\_id_1["obj"] - 0.5 * qchisq(0.95, 1), lty = "dashed")# 95% confidence intervall based on asymptotic normal distribution
segments(
 x0 = coef_id_1["alpha"] + qnorm(0.025) * coef_id_1["se.alpha"]x1 = coef_id_1["alpha"] + qnorm(0.975) * coef_id_1["se.alpha"]y0 = min(rprfloglik_alpha$loglik)
```
 $\lambda$ 

```
# compute loglikelihood profile of parameter n for sample id == "1"
rprfloglik_n <- prfloglik_sample(
  rfit\_uloc, values = data.frame(n = seq(1.7, 2.25, length = 40L)),
  soil_sample = "1", ncores = ncpu
)
# plot loglikelihood profile along with 95% confidence intervals
plot(loglik ~ n, rprfloglik_n, type = "l")
abline(v = coef_id_1["n"])# 95% confidence intervall based on likelihood ratio test
abline(h = -coef_id_1["obj"] - 0.5 * qchisq(0.95, 1), lty = "dashed")
# 95% confidence intervall based on asymptotic normal distribution
segments(
  x0 = coef_id_1["n"] + qnorm(0.025) * coef_id_1["se.n"]x1 = coef_id_1["n"] + qnorm(0.975) * coef_id_1["se.n"]y0 = min(rprfloglik_n$loglik)
)
# compute loglikelihood profile of parameters alpha and n for sample id == "1"
rprfloglik_alpha_n <- prfloglik_sample(
  rfit_uloc, values = expand.grid(
    alpha = seq(1.5, 3.0, length = 40L), n = seq(1.7, 2.25, length = 40L)),soil_sample = "1", ncores = ncpu
\mathcal{L}# joint confidence region of alpha and n based on likelihood ratio test
levelplot(loglik ~ alpha + n, rprfloglik_alpha_n,
  panel = function(x, y, z, subscripts, ...){panel.levelplot(x, y, z, subscripts, ...)
    panel.levelplot(x, y, z, subscripts, region = FALSE, contour = TRUE,
      at = -coef\_id_1["obj"] - 0.5 * qchisq(0.95, 2),lty = "solid"
    )
    panel.levelplot(x, y, z, subscripts, region = FALSE, contour = TRUE,
      at = -coef\_id_1["obj"] - 0.5 * qchisq(0.9, 2),lty = "dashed"
    \lambdapanel.levelplot(x, y, z, subscripts, region = FALSE, contour = TRUE,
      at = -coef\_id_1["obj"] - 0.5 * qchisq(0.8, 2),lty = "dotted"
    )
    panel.points(coef_id_1["alpha"], coef_id_1["n"], pch = 16)
    panel.lines(
     x = rprfloglik_a1pha[, c("alpha", "n")], col = "blue")
    panel.lines(
     x = rprfloglik_n[, c("alpha", "n")], col = "magenta"\lambda}, key = list(
    corner = c(1, 0.97),
    lines = list(
      lty = c(rep("solid", 3), "dashed", "dotted"),
```

```
col = c("blue", "magenta", rep("black", 3))),
    text = list(c()"estimate of n as a function of fixed alpha",
        "estimate of alpha as a function of fixed n",
        "95% joint confidence region",
        "90% joint confidence region",
        "80% joint confidence region"
      ))
  ))
# compute 95%-confidence interval
(ci.alpha <- confint_prfloglik_sample(
  rfit_uloc, parm = "alpha", soil_sample = "1"
))
# use limits to draw loglikelihood profile for alpha
rprfloglik_alpha <- prfloglik_sample(
  rfit_uloc, values = data.frame(
    alpha = seq(0.9 * ci.alpha[1], 1.1 * ci.alpha[2], length = 40L)),soil_sample = "1", ncores = ncpu)
plot(loglik ~ alpha, rprfloglik_alpha, type = "l")
lines(
  ci.alpha,
  rep(diff(unlist(attr(ci.alpha, "prfloglik")[c("qtest", "loglik")])) , 2)
\lambdaabline(v = attr(ci.alpha, "prfloglik")["estimate"], lty = "dashed")
# 95%-confidence intervals of all nonlinear parameters based for all
# soil samples asymptotic normal distribution of maximum likelihood estimates
confint(rfit_uloc, type = "normal")
# 95%-confidence intervals of all nonlinear parameters based for all
# soil samples based on likelihood ratio test
confint(rfit_uloc, ncores = ncpu)
```
sim\_wrc\_hcc *Simulated Soil Water Retention and Hydraulic Conductivity Data*

# Description

The data give simulated values of water content and hydraulic conductivity at given capillary pressure head for 3 soil samples.

# Usage

data(sim\_wrc\_hcc)

# <span id="page-36-0"></span>Format

A data frame with 28 observations on the following 4 variables.

id a factor with levels 1, 2, 3 coding the soil samples.

- head a numeric vector with values of capillary pressure head (unit m).
- wc a numeric vector with values of simulated volumetric water content (unit -)
- hc a numeric vector with values of simulated hydraulic conductivity (unit m  $d^{-1}$ ).

# Details

The values of wc and hc were simulated by the model of *Van Genuchten Mualem* (Van Genuchten, 1980, see [wc\\_model](#page-46-1) and [hc\\_model](#page-27-1)) with the following parameters:

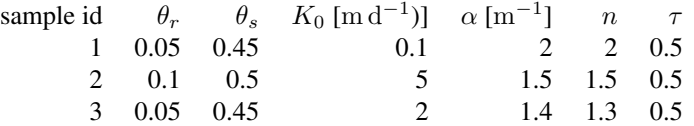

Normally distributed errors were added to the model values (wc: sd: 0.05; log(hc): sd 0.5).

#### References

Van Genuchten, M. Th. (1980) A closed-form equation for predicting the hydraulic conductivity of unsaturated soils. *Soil Science Society of America Journal*, 44, 892–898, [doi:10.2136/sssaj1980.03615995004400050002x.](https://doi.org/10.2136/sssaj1980.03615995004400050002x)

# Examples

```
data(sim_wrc_hcc)
library(lattice)
xyplot(wc ~ 'head|id, type = "l", sim_wrc_hcc, scales = list(x = list(log = TRUE)))xyplot(hc \sim head|id, type = "l", sim\_wrc\_hcc, scales = list( log = TRUE))
```
soilhypfitS3methods *Common S3 Methods for Class* fit\_wrc\_hcc

# <span id="page-36-1"></span>Description

This page documents the methods coef, summary, print, plot and lines for the class fit\_wrc\_hcc.

# <span id="page-37-0"></span>Usage

```
## S3 method for class 'fit_wrc_hcc'
coef(object, what = c("all", "nonlinear", "linear"),
    subset = NULL, residual_se = FALSE, se = FALSE, gof = FALSE, lc = FALSE,
    e0 = FALSE, bound = 1c, ...)
## S3 method for class 'fit_wrc_hcc'
summary(object, what = c("all", "nonlinear", "linear"),
    subset = NULL, gof = TRUE, lc = TRUE, ...## S3 method for class 'fit_wrc_hcc'
print(x, \ldots)## S3 method for class 'fit_wrc_hcc'
plot(x, what = c("wrc", "hcc"), y = NULL,subset = NULL, ylim_wc = NULL, ylim_hc = NULL,
   head_saturation = 0.01,
   beside = identical(sum(par("mfrow")), 2L), pch = 1, col_points = "black",
   col\_line_x = "blue", lty_x = "solid",colline_y = "orange", lty_y = "dashed",
   xlab_wc = "head [m]", ylab_wc = "water content [-]",xlab_hc = "head [m]", ylab_hc = "hyd. conductivity [m/d]",
    draw_legend = TRUE, draw_parameter = FALSE, cex_legend = 0.7, ...)
## S3 method for class 'fit_wrc_hcc'
lines(x, what = c("wrc", "hcc"), id = 1,head_saturation = 0.01, ...)
```
#### Arguments

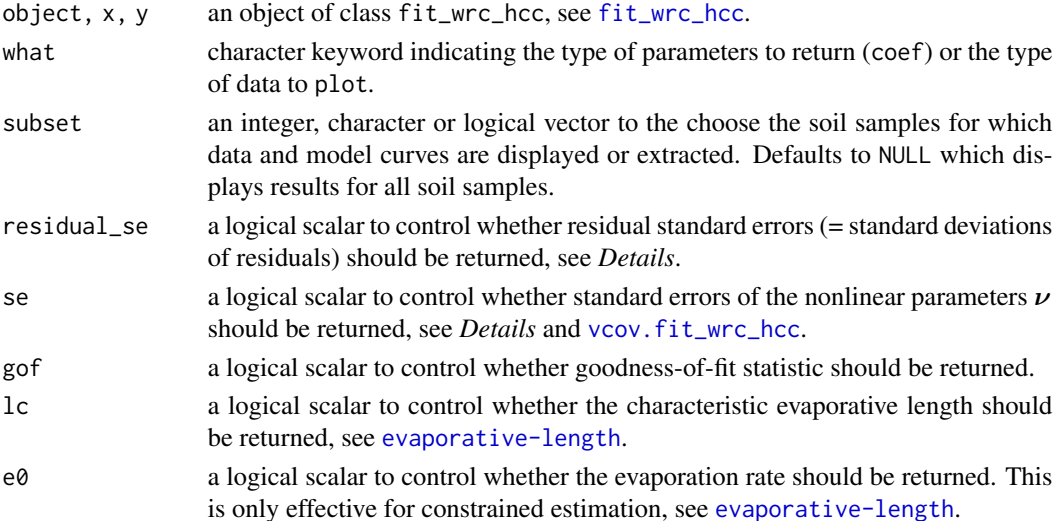

<span id="page-38-0"></span>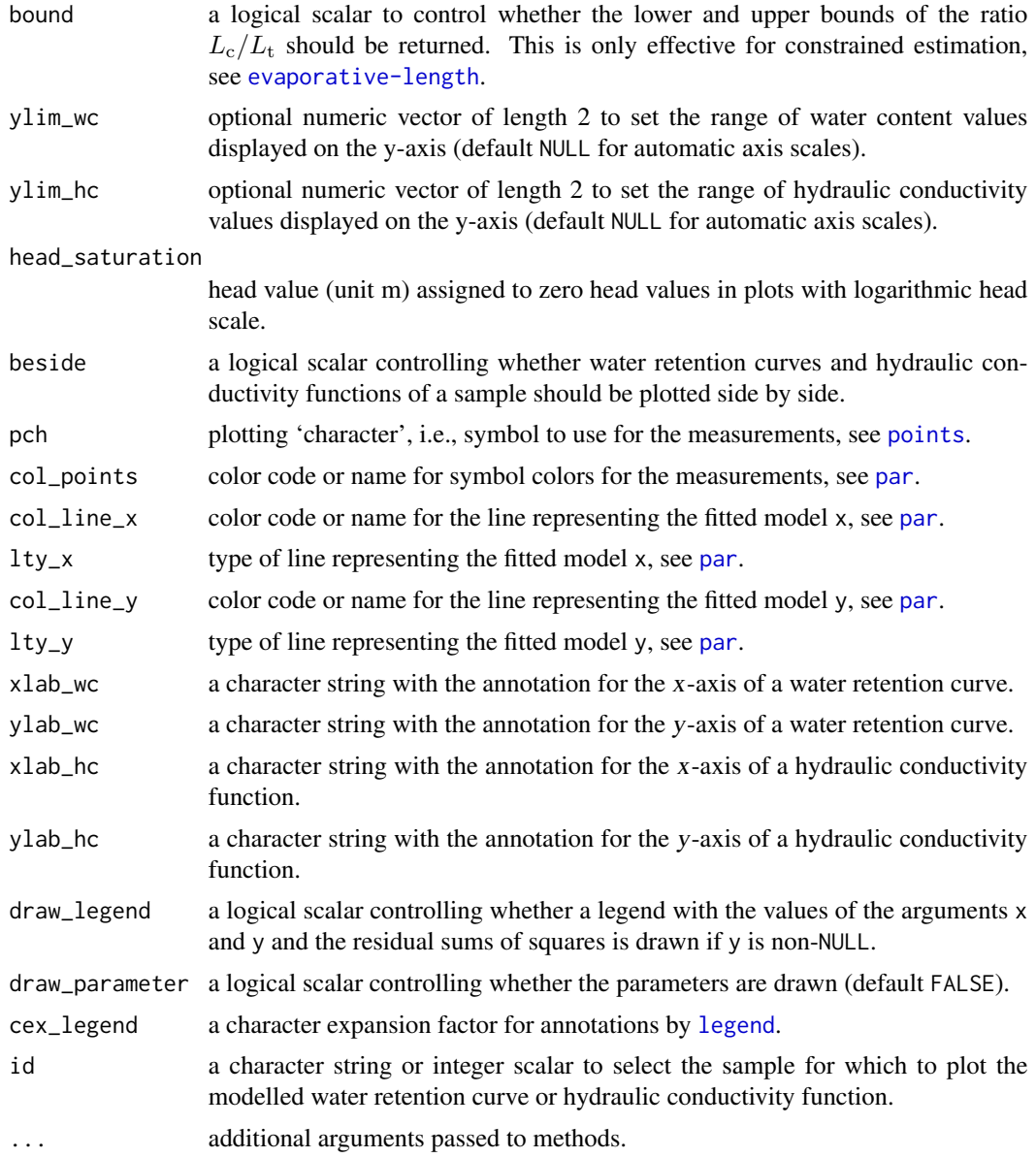

# Details

Residual standard errors, standard errors of the nonlinear parameters and confidence intervals based on the asymptotic normal distribution are computed only for mpd and ml estimates, see [soilhypfitIntro](#page-1-1), [control\\_fit\\_wrc\\_hcc](#page-5-2) and [vcov](#page-43-1).

The plot method for class fit\_wrc\_hcc displays for each sample the measurements of the water retention curve and/or the hydraulic conductivity function, along with the fitted model curve(s). Optionally, the curves of a second model fit (specified by the argument y) can be plotted for each sample.

The lines method adds the curve of a fitted model to an existing plot.

<span id="page-39-0"></span>The method coef returns a dataframe with the estimated parameters (and optionally standard errors), optionally the value of the objective function along with convergence code and/or information on the characteristic evaporative length.

The method summary generates a list (of class summary.fit\_wrc\_hcc) with the following components:

- data a named integer vector with the total number of samples (nsamp) and the number of samples with only water retention (nwrc), only hydraulic conductivity (nhcc) and both type of measurements (nwrchcc).
- control a list with a subset (settings, nloptr, sce, approximation\_alpha\_k0, param\_bound, param\_tf) of the components of object[["control"]], see [fit\\_wrc\\_hcc](#page-18-1) and [control\\_fit\\_wrc\\_hcc](#page-5-2).
- result a dataframe with the estimated parameters and optionally the residual sum of squares along with convergence code and/or information on the characteristic evaporative length.
- call the call component of object.

Note that only a print method is available for class summary.fit\_wrc\_hcc.

# Author(s)

Andreas Papritz <papritz@retired.ethz.ch>.

#### See Also

[soilhypfitIntro](#page-1-1) for a description of the models and a brief summary of the parameter estimation approach;

[fit\\_wrc\\_hcc](#page-18-1) for (constrained) estimation of parameters of models for soil water retention and hydraulic conductivity data;

[control\\_fit\\_wrc\\_hcc](#page-5-2) for options to control fit\_wrc\_hcc;

[vcov](#page-43-1) for computing (co-)variances of the estimated nonlinear parameters;

[prfloglik\\_sample](#page-29-1) for profile loglikelihood computations;

[wc\\_model](#page-46-1) and [hc\\_model](#page-27-1) for currently implemented models for soil water retention curves and hydraulic conductivity functions;

[evaporative-length](#page-14-1) for physically constraining parameter estimates of soil hydraulic material functions.

# Examples

# use of \donttest{} because execution time exceeds 5 seconds

data(sim\_wrc\_hcc)

```
# define number of cores for parallel computations
if(interactive()) ncpu <- parallel::detectCores() - 1L else ncpu <- 1L
```
# <span id="page-40-0"></span>swissforestsoils **41**

```
# estimate parameters for 3 samples by unconstrained, global optimisation
# algorithm NLOPT_GN_MLSL
# sample 1: use only conductivity data
# sample 2: use only water content data
# sample 3: use both types of data
rfit_uglob <- fit_wrc_hcc(
 wrc_formula = wc \sim head | id, hcc_formula = hc \sim head | id,
 wc\_subset = id != 1, hcc\_subset = id != 2,data = sim_wrc_hcc, fit_param = default_fit_param(tau = TRUE),
 control = control_fit_wrc_hcc(param_bound = param_boundf(
     alpha = c(0.00001, 50), n = c(1.0001, 7), tau = c(-1, 5)), pcmp = control_pcmp(ncores = ncpu)))
print(rfit_uglob)
summary(rfit_uglob)
coef(rfit_uglob, what = "nonlinear")
coef(rfit_uglob, what = "linear", gof = TRUE)
coef(vcov(rfit_uglob), status = TRUE, se = FALSE)
op \leq par(mfrow = c(3, 2))
plot(rfit_uglob)
on.exit(par(op))
```
swissforestsoils *Physical properties of Swiss forest soils*

# Description

The data give basic physical properties, water content and hydraulic conductivity measurements (at given capillary pressure head) for 128 soil layers (horizons) measured at 23 forest sites in Switzerland.

#### Usage

data(swissforestsoils)

# Format

A data frame with 1373 observations on the following 21 variables.

profile\_id a factor with short labels for the 23 sites.

profile a factor with with long labels for the 23 sites.

longitude a numeric vector with the latitude of the site in degree.

latitude a numeric vector with the latitude of the site in degree.

layer\_id a factor with labels for the 128 soil layer.

layer\_ub, layer\_lb numeric vectors with the upper and lower depth (unit cm) of the soil layer for the measurements of the basic physical properties (particle\_density, ..., ksat).

particle\_density a numeric vector with the density of the solid soil material (unit  $\rm g\,cm^{-3}$ ).

bulk\_density a numeric vector with soil (bulk) density (unit  $\rm g\,cm^{-3}$ ).

porosity a numeric vector with the soil porosity (unit volume percentage).

clay a numeric vector with the clay content (unit mass percentage).

silt a numeric vector with the silt content (unit mass percentage).

sand a numeric vector with the sand content (unit mass percentage).

- ksat a numeric vector with the saturated hydraulic conductivity (unit  $m d^{-1}$ ).
- head a numeric vector with capillary pressure head at which theta (water retention curve) and/or ku (hydraulic conductivity function) were measured (unit m).
- layer\_ub\_theta, layer\_lb\_theta numeric vectors with the upper and lower depth (unit cm) of the soil layer for which the water retention curve was measured.
- theta a numeric vector with volumetric water content measurements (dimensionless) of the water retention curve.
- layer\_ub\_ku, layer\_lb\_ku a numeric vector with the upper and lower depth (unit cm) of the soil layer for which the water retention curve was measured.
- ku a numeric vector with hydraulic conductivity measurements (unit  $m d^{-1}$ ) of the hydraulic conductivity function.

# Details

clay, silt and sand refer to soil particles with diameter less than 2, between 2 and 50 and larger than 50  $\mu$ m.

# Source

Richard, F. & Lüscher, P. 1978 – 1987. Physikalische Eigenschaften von Böden der Schweiz. Lokalformen Bände 1 – 4. Eidgenössische Anstalt für das forstliche Versuchswesen, Birmensdorf.

# Examples

# use of \donttest{} because execution time exceeds 5 seconds # estimate parameters using all samples (samples with water retention, # hydraulic conductivity, or with both type of measurements) data(swissforestsoils) # define number of cores for parallel computations if(interactive()) ncpu <- parallel::detectCores() - 1L else ncpu <- 1L # unconstrained estimation (global optimisation algorithm NLOPT\_GN\_MLSL) r\_uglob <- fit\_wrc\_hcc(  $wc_formula = theta ~the$  head | layer\_id,

 $hcC_f$ ormula = ku ~ head | layer\_id,

data = swissforestsoils, control = control\_fit\_wrc\_hcc(

```
settings = "uglobal", pcmp = control_pcmp(ncores = ncpu)))
summary(r_uglob)
coef(r_uglob)
```
utility-functions *Utility functions for package soilhypfit*

# <span id="page-42-1"></span>Description

This page documents the functions convergence\_message, extract\_error\_messages, select\_failed\_fits and check\_param\_boundf.

# Usage

```
convergence_message(x, sce = FALSE)
```
extract\_error\_messages(object, start = 1, stop = 80, prt = TRUE)

```
select_failed_fits(object)
```

```
check_param_boundf(y, compare_thetar_thetas = TRUE)
```
#### Arguments

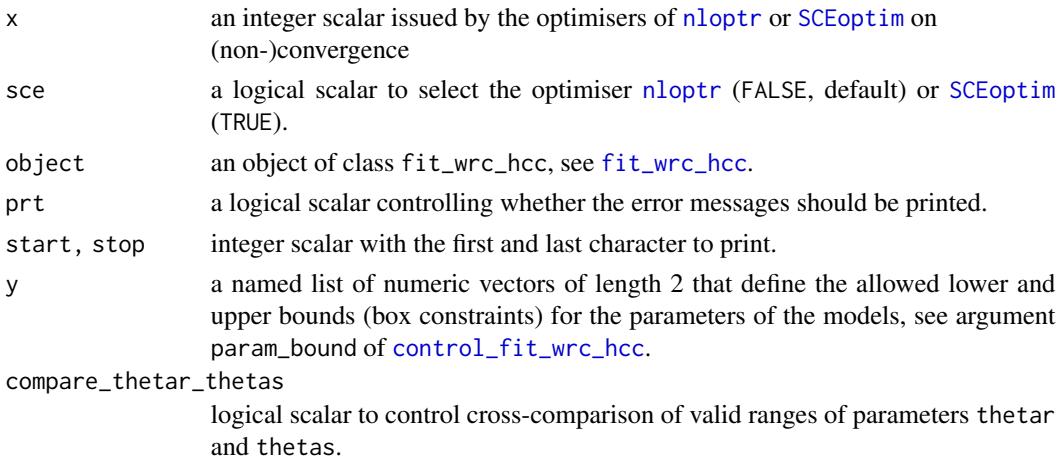

# Details

The function convergence\_message prints a message that explains the convergence codes, for [nloptr](#page-0-0), see [NLopt return values.](https://nlopt.readthedocs.io/en/latest/NLopt_Reference/#return-values) The function extract\_error\_messages extract the error messages of estimations that failed and optionally prints sub-strings of them.

The function select\_failed\_fits returns the ids of the soil samples for which parameter estimation failed. The function check\_param\_boundf checks the validity and consistecy of bounds of box constraints of model parameters.

# <span id="page-43-0"></span>Value

The function convergence\_message and extract\_error\_messages return invisibly the convergence code or the error messages.

# Author(s)

Andreas Papritz <papritz@retired.ethz.ch>.

# References

Duan, Q., Sorooshian, S., and Gupta, V. K. (1994) Optimal use of the SCE-UA global optimisation method for calibrating watershed models, *Journal of Hydrology* 158, 265–284, [doi:10.1016/0022-](https://doi.org/10.1016/0022-1694%2894%2990057-4) [1694\(94\)900574.](https://doi.org/10.1016/0022-1694%2894%2990057-4)

Johnson, S.G. The NLopt nonlinear-optimisation package. <https://github.com/stevengj/nlopt>.

# See Also

[soilhypfitIntro](#page-1-1) for a description of the models and a brief summary of the parameter estimation approach;

[fit\\_wrc\\_hcc](#page-18-1) for (constrained) estimation of parameters of models for soil water retention and hydraulic conductivity data;

[control\\_fit\\_wrc\\_hcc](#page-5-2) for options to control fit\_wrc\_hcc;

[soilhypfitmethods](#page-36-1) for common S3 methods for class fit\_wrc\_hcc;

[vcov](#page-43-1) for computing (co-)variances of the estimated nonlinear parameters;

[prfloglik\\_sample](#page-29-1) for profile loglikelihood computations;

[wc\\_model](#page-46-1) and [hc\\_model](#page-27-1) for currently implemented models for soil water retention curves and hydraulic conductivity functions;

[evaporative-length](#page-14-1) for physically constraining parameter estimates of soil hydraulic material functions.

#### Examples

```
convergence_message(3)
convergence_message(2, sce = TRUE)
```
<span id="page-43-1"></span>vcov vcov *Method for Class* fit\_wrc\_hcc

#### <span id="page-43-2"></span>Description

This page documents the method vcov for the class fit\_wrc\_hcc and its coef method. vcov extracts the covariance matrices of the nonlinear parameters  $\hat{\nu}$  estimated by maximum likelihood or maximum posterior density.

<span id="page-44-0"></span>vcov  $\sim$  45

# Usage

```
## S3 method for class 'fit_wrc_hcc'
vcov(object, subset = NULL, grad_eps,
    bound_eps = sqrt(.Machine$double.eps), ...)
## S3 method for class 'vcov_fit_wrc_hcc'
coef(object, se = TRUE, correlation = se,
    status = FALSE, \ldots)
```
# Arguments

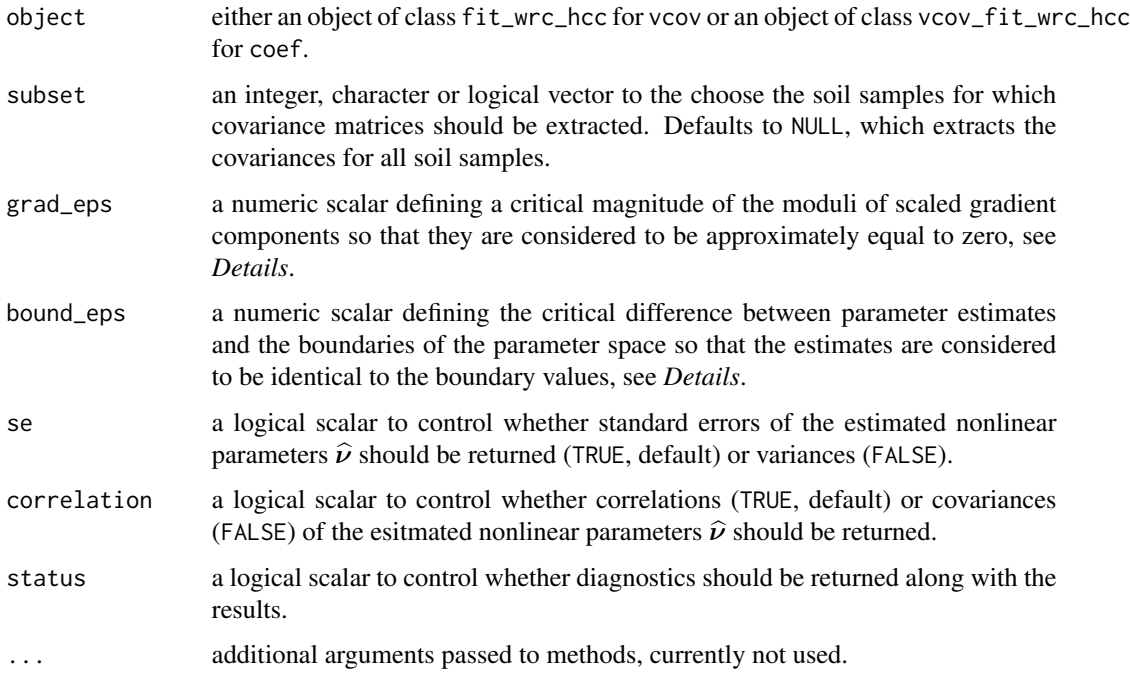

# Details

The function vcov extracts (co-)variances of the nonlinear parameters from the inverse Hessian matrix of the objective function at the solution  $\hat{v}$  for mpd and ml estimates, see [soilhypfitIntro](#page-1-1) and Stewart and Sørensen (1981).

vcov checks whether the gradient at the solution is approximately equal to zero and issues a warning if this is not the case. This is controlled by the argument grad\_eps which is the tolerable largest modulus of the scaled gradient (= gradient divided by the absolute value of objective function) at the solution. The function [control\\_fit\\_wrc\\_hcc](#page-5-2) selects a default value for grad\_eps in the dependence of the chosen optimisation approach (argument settings of [control\\_fit\\_wrc\\_hcc](#page-5-2)).

vcov sets covariances equal to NA if the parameter estimates differ less than bound\_eps from the boundaries of the parameter space as defined by [param\\_boundf](#page-5-1).

#### <span id="page-45-0"></span>Value

The method vcov returns an object of of class vcov\_fit\_wrc\_hcc, which is a list of covariance matrices of the estimated nonlinear parameters for the soil samples. The attribute status of the matrices qualifies the covariances.

The coef method for class vcov\_fit\_wrc\_hcc extracts the entries of the covariances matrices, optionally computes standard errors and correlation coefficients and returns the results in a dataframe.

# Author(s)

Andreas Papritz <papritz@retired.ethz.ch>.

### References

Stewart, W.E. and Sørensen, J.P. (1981) Bayesian estimation of common parameters from multiresponse data with missing observations. *Technometrics*, 23, 131–141, [doi:10.1080/00401706.1981.10486255.](https://doi.org/10.1080/00401706.1981.10486255)

# See Also

[soilhypfitIntro](#page-1-1) for a description of the models and a brief summary of the parameter estimation approach;

[fit\\_wrc\\_hcc](#page-18-1) for (constrained) estimation of parameters of models for soil water retention and hydraulic conductivity data;

[control\\_fit\\_wrc\\_hcc](#page-5-2) for options to control fit\_wrc\_hcc;

[soilhypfitmethods](#page-36-1) for common S3 methods for class fit\_wrc\_hcc;

[prfloglik\\_sample](#page-29-1) for profile loglikelihood computations;

[wc\\_model](#page-46-1) and [hc\\_model](#page-27-1) for currently implemented models for soil water retention curves and hydraulic conductivity functions;

[evaporative-length](#page-14-1) for physically constraining parameter estimates of soil hydraulic material functions.

# Examples

```
# use of \donttest{} because execution time exceeds 5 seconds
```
data(sim\_wrc\_hcc)

```
# define number of cores for parallel computations
if(interactive()) ncpu <- parallel::detectCores() - 1L else ncpu <- 1L
# estimate parameters for 3 samples by unconstrained, global optimisation
# algorithm NLOPT_GN_MLSL
# sample 1: use only conductivity data
# sample 2: use only water content data
# sample 3: use both types of data
rfit_uglob <- fit_wrc_hcc(
 wc_formula = wc head | id,
```
# <span id="page-46-0"></span>wc\_model 47

```
hc-formula = hc ~ head | id,
  wc\_subset = id != 1,
  hcC_subset = id != 2,data = sim_wrc_hcc,
  control = control_fit_wrc_hcc(pcmp = control_pcmp(ncores = ncpu)))
print(rfit_uglob)
summary(rfit_uglob)
coef(rfit_uglob, what = "nonlinear")
coef(rfit_uglob, what = "linear", gof = TRUE)
coef(vcov(rfit_uglob), status = TRUE, se = FALSE)
op \leq par(mfrow = c(3, 2))
plot(rfit_uglob)
on.exit(par(op))
```
<span id="page-46-1"></span>wc\_model *Models for Soil Water Retention Curves*

#### Description

The functions sat\_model and wc\_model compute, for given capillary pressure head  $h$ , the volumetric water saturation  $S(h)$  and the volumetric water content  $\theta(h)$ , respectively, of a soil by parametrical models.

# Usage

 $sat_model(h, nlp, preclits = NULL, wrc_model = "vg")$  $wc_{model}(h, nlp, lp, preclits = NULL, wc_{model} = "vg")$ 

# Arguments

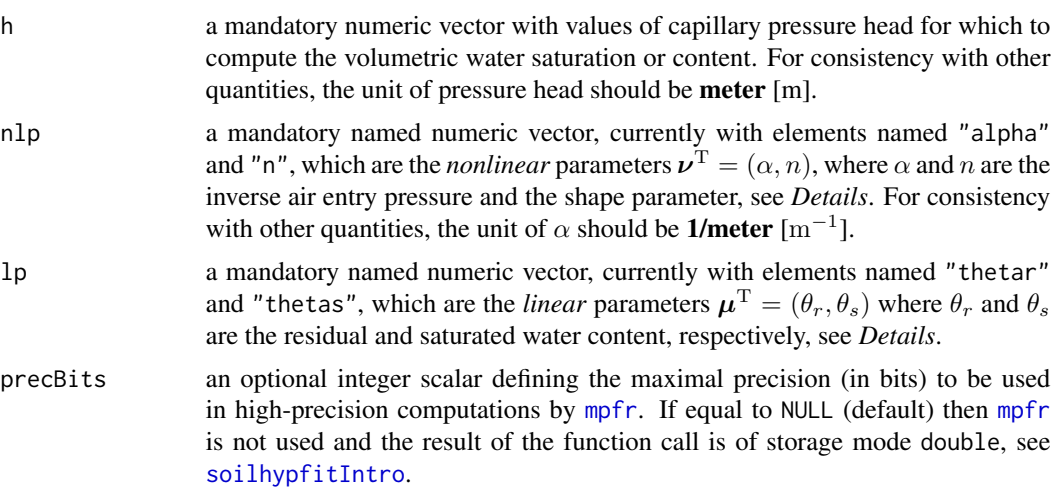

<span id="page-47-0"></span>wrc\_model a keyword denoting the parametrical model for the water retention curve. Currently, only the *Van Genuchten model* (wrc\_mode1 = "vg") is implemented, see *Details*.

# Details

The functions sat\_model and wc\_model currently model soil water retention curves only by the simplified form of the model by Van Genuchten (1980) with the restriction  $m = 1 - \frac{1}{n}$ , i.e.

$$
S_{\text{VG}}(h; \nu) = (1 + (\alpha h)^n)^{\frac{1-n}{n}}
$$

$$
\theta_{\text{VG}}(h; \boldsymbol{\mu}, \boldsymbol{\nu}) = \theta_r + (\theta_s - \theta_r) S_{\text{VG}}(h; \boldsymbol{\nu})
$$

where  $\mu^T = (\theta_r, \theta_s)$  are the residual and saturated water content ( $0 \le \theta_r \le \theta_s \le 1$ ), respectively, and  $\nu^T = (\alpha, n)$  are the inverse air entry pressure  $(\alpha > 0)$  and the shape parameter  $(n > 1)$ .

Note that  $\mu$  and  $\nu$  are passed to the functions by the arguments 1p and n1p, respectively.

# Value

A numeric vector with values of volumetric water saturation (sat\_model) or water content (wc\_model).

# Author(s)

Andreas Papritz <papritz@retired.ethz.ch>.

# References

Van Genuchten, M. Th. (1980) A closed-form equation for predicting the hydraulic conductivity of unsaturated soils. *Soil Science Society of America Journal*, 44, 892–898, [doi:10.2136/sssaj1980.03615995004400050002x.](https://doi.org/10.2136/sssaj1980.03615995004400050002x)

#### See Also

[soilhypfitIntro](#page-1-1) for a description of the models and a brief summary of the parameter estimation approach;

[fit\\_wrc\\_hcc](#page-18-1) for (constrained) estimation of parameters of models for soil water retention and hydraulic conductivity data;

[control\\_fit\\_wrc\\_hcc](#page-5-2) for options to control fit\_wrc\_hcc;

[soilhypfitmethods](#page-36-1) for common S3 methods for class fit\_wrc\_hcc;

[vcov](#page-43-1) for computing (co-)variances of the estimated nonlinear parameters;

[prfloglik\\_sample](#page-29-1) for profile loglikelihood computations;

[evaporative-length](#page-14-1) for physically constraining parameter estimates of soil hydraulic material functions.

# wc\_model 49

# Examples

```
## define capillary pressure head (unit meters)
h <- c(0.01, 0.1, 0.2, 0.3, 0.5, 1., 2., 5.,10.)
## compute water saturation and water content
sat \le sat_model(h, nlp = c(alpha = 1.5, n = 2))
theta <- wc_model(
 h , nlp = c(alpha = 1.5, n = 2), lp = c(thetar = 0.1, thetas = 0.5))
## display water retention curve
op \leq par(mfrow = c(1, 2))
plot(sat \sim h, log = "x", type = "l")
plot(theta \sim h, log = "x", type = "l")
on.exit(par(op))
```
# <span id="page-49-0"></span>**Index**

∗ datasets sim\_wrc\_hcc, [36](#page-35-0) swissforestsoils, [41](#page-40-0) ∗ hydraulic conductivity function control\_fit\_wrc\_hcc, [6](#page-5-0) evaporative-length, [15](#page-14-0) fit\_wrc\_hcc, [19](#page-18-0) hc\_model, [28](#page-27-0) profile\_loglikelihood, [30](#page-29-0) soilhypfit-package, [2](#page-1-0) soilhypfitS3methods, [37](#page-36-0) utility-functions, [43](#page-42-0) vcov, [44](#page-43-0) ∗ methods soilhypfitS3methods, [37](#page-36-0) vcov, [44](#page-43-0) ∗ print soilhypfitS3methods, [37](#page-36-0) vcov, [44](#page-43-0) ∗ saturated hydraulic conductivity control\_fit\_wrc\_hcc, [6](#page-5-0) evaporative-length, [15](#page-14-0) fit\_wrc\_hcc, [19](#page-18-0) hc\_model, [28](#page-27-0) profile\_loglikelihood, [30](#page-29-0) soilhypfit-package, [2](#page-1-0) soilhypfitS3methods, [37](#page-36-0) utility-functions, [43](#page-42-0) vcov, [44](#page-43-0) ∗ soil water characteristic control\_fit\_wrc\_hcc, [6](#page-5-0) evaporative-length, [15](#page-14-0) fit\_wrc\_hcc, [19](#page-18-0) soilhypfit-package, [2](#page-1-0) soilhypfitS3methods, [37](#page-36-0) utility-functions, [43](#page-42-0) vcov, [44](#page-43-0) wc\_model, [47](#page-46-0) ∗ soil water retention curve

control\_fit\_wrc\_hcc, [6](#page-5-0) evaporative-length, [15](#page-14-0) fit\_wrc\_hcc, [19](#page-18-0) soilhypfit-package, [2](#page-1-0) soilhypfitS3methods, [37](#page-36-0) utility-functions, [43](#page-42-0) vcov, [44](#page-43-0) wc\_model, [47](#page-46-0) ∗ soil water control\_fit\_wrc\_hcc, [6](#page-5-0) evaporative-length, [15](#page-14-0) fit\_wrc\_hcc, [19](#page-18-0) hc\_model, [28](#page-27-0) profile\_loglikelihood, [30](#page-29-0) soilhypfit-package, [2](#page-1-0) soilhypfitS3methods, [37](#page-36-0) utility-functions, [43](#page-42-0) vcov, [44](#page-43-0) wc\_model, [47](#page-46-0) bwd\_transf *(*control\_fit\_wrc\_hcc*)*, [6](#page-5-0) check\_param\_boundf *(*utility-functions*)*, [43](#page-42-0) class, *[23](#page-22-0)* coef.fit\_wrc\_hcc, *[5](#page-4-0)* coef.fit\_wrc\_hcc *(*soilhypfitS3methods*)*, [37](#page-36-0) coef.vcov\_fit\_wrc\_hcc *(*vcov*)*, [44](#page-43-0) confint.fit\_wrc\_hcc *(*profile\_loglikelihood*)*, [30](#page-29-0) confint\_prfloglik\_sample *(*profile\_loglikelihood*)*, [30](#page-29-0) control\_fit\_wrc\_hcc, *[4](#page-3-0)[–6](#page-5-0)*, [6,](#page-5-0) *[11](#page-10-0)*, *[16,](#page-15-0) [17](#page-16-0)*, *[21](#page-20-0)[–25](#page-24-0)*, *[29](#page-28-0)*, *[33](#page-32-0)*, *[39,](#page-38-0) [40](#page-39-0)*, *[43](#page-42-0)[–46](#page-45-0)*, *[48](#page-47-0)* control\_nloptr, *[5](#page-4-0)*, *[22](#page-21-0)*

control\_nloptr *(*control\_fit\_wrc\_hcc*)*, [6](#page-5-0) control\_pcmp, *[23](#page-22-0)* control\_pcmp *(*control\_fit\_wrc\_hcc*)*, [6](#page-5-0) control\_sce, *[5](#page-4-0)*, *[22](#page-21-0)*

# $I<sub>N</sub>$  in  $I<sub>N</sub>$  is  $I<sub>N</sub>$  in  $I<sub>N</sub>$  in

control\_sce *(*control\_fit\_wrc\_hcc*)*, [6](#page-5-0) control\_soilhypfit *(*control\_fit\_wrc\_hcc*)*, [6](#page-5-0) convergence\_message, *[23](#page-22-0)*, *[33](#page-32-0)* convergence\_message *(*utility-functions*)*, [43](#page-42-0) default\_fit\_param *(*fit\_wrc\_hcc*)*, [19](#page-18-0) dfwd\_transf *(*control\_fit\_wrc\_hcc*)*, [6](#page-5-0) evaporative-length, [15](#page-14-0) extract\_error\_messages, *[23](#page-22-0)* extract\_error\_messages *(*utility-functions*)*, [43](#page-42-0) fit\_wrc\_hcc, *[2](#page-1-0)[–6](#page-5-0)*, *[8](#page-7-0)*, *[10,](#page-9-0) [11](#page-10-0)*, *[14](#page-13-0)*, *[17](#page-16-0)*, [19,](#page-18-0) *[29](#page-28-0)*, *[31](#page-30-0)*, *[33](#page-32-0)*, *[38](#page-37-0)*, *[40](#page-39-0)*, *[43,](#page-42-0) [44](#page-43-0)*, *[46](#page-45-0)*, *[48](#page-47-0)* formula, *[19,](#page-18-0) [20](#page-19-0)* fwd\_transf *(*control\_fit\_wrc\_hcc*)*, [6](#page-5-0) hc\_model, *[4](#page-3-0)*, *[6](#page-5-0)*, *[8](#page-7-0)*, *[14](#page-13-0)*, *[16,](#page-15-0) [17](#page-16-0)*, *[20–](#page-19-0)[23](#page-22-0)*, *[25](#page-24-0)*, [28,](#page-27-0) *[31](#page-30-0)*, *[33](#page-32-0)*, *[37](#page-36-0)*, *[40](#page-39-0)*, *[44](#page-43-0)*, *[46](#page-45-0)* hcrel\_model *(*hc\_model*)*, [28](#page-27-0) lc *(*evaporative-length*)*, [15](#page-14-0) legend, *[39](#page-38-0)* lines.fit\_wrc\_hcc *(*soilhypfitS3methods*)*, [37](#page-36-0) lt *(*evaporative-length*)*, [15](#page-14-0) model.frame, *[24](#page-23-0)* mpfr, *[8](#page-7-0)*, *[11](#page-10-0)*, *[28](#page-27-0)*, *[47](#page-46-0)* na.exclude, *[20](#page-19-0)* na.fail, *[20](#page-19-0)* na.omit, *[20](#page-19-0)* nloptr, *[4](#page-3-0)*, *[7](#page-6-0)*, *[10](#page-9-0)[–13](#page-12-0)*, *[22,](#page-21-0) [23](#page-22-0)*, *[43](#page-42-0)* nloptr.print.options, *[11](#page-10-0)*, *[13](#page-12-0)*, *[22](#page-21-0)* options, *[20](#page-19-0)* par, *[39](#page-38-0)* param\_boundf, *[4](#page-3-0)*, *[10](#page-9-0)*, *[20,](#page-19-0) [21](#page-20-0)*, *[45](#page-44-0)* param\_boundf *(*control\_fit\_wrc\_hcc*)*, [6](#page-5-0) param\_transf, *[4](#page-3-0)* param\_transf *(*control\_fit\_wrc\_hcc*)*, [6](#page-5-0) plot.fit\_wrc\_hcc *(*soilhypfitS3methods*)*, [37](#page-36-0) points, *[39](#page-38-0)* prfloglik\_sample, *[6](#page-5-0)*, *[14](#page-13-0)*, *[17](#page-16-0)*, *[25](#page-24-0)*, *[40](#page-39-0)*, *[44](#page-43-0)*, *[46](#page-45-0)*,

*[48](#page-47-0)*

prfloglik\_sample *(*profile\_loglikelihood*)*, [30](#page-29-0) print.fit\_wrc\_hcc *(*soilhypfitS3methods*)*, [37](#page-36-0) print.summary\_fit\_wrc\_hcc *(*soilhypfitS3methods*)*, [37](#page-36-0) profile\_loglikelihood, [30](#page-29-0)

# s, *[8](#page-7-0)*

sat\_model *(*wc\_model*)*, [47](#page-46-0) SCEoptim, *[4](#page-3-0)*, *[8](#page-7-0)[–11](#page-10-0)*, *[13](#page-12-0)*, *[19](#page-18-0)*, *[22,](#page-21-0) [23](#page-22-0)*, *[43](#page-42-0)* select\_failed\_fits, *[23](#page-22-0)* select\_failed\_fits *(*utility-functions*)*, [43](#page-42-0) sim\_wrc\_hcc, [36](#page-35-0) soilhypfit *(*soilhypfit-package*)*, [2](#page-1-0) soilhypfit-package, [2](#page-1-0) soilhypfitIntro, *[7,](#page-6-0) [8](#page-7-0)*, *[10](#page-9-0)*, *[14](#page-13-0)*, *[16,](#page-15-0) [17](#page-16-0)*, *[20](#page-19-0)[–23](#page-22-0)*, *[25](#page-24-0)*, *[28,](#page-27-0) [29](#page-28-0)*, *[31](#page-30-0)[–33](#page-32-0)*, *[39,](#page-38-0) [40](#page-39-0)*, *[44](#page-43-0)[–48](#page-47-0)* soilhypfitIntro *(*soilhypfit-package*)*, [2](#page-1-0) soilhypfitmethods, *[6](#page-5-0)*, *[14](#page-13-0)*, *[17](#page-16-0)*, *[25](#page-24-0)*, *[29](#page-28-0)*, *[33](#page-32-0)*, *[44](#page-43-0)*, *[46](#page-45-0)*, *[48](#page-47-0)* soilhypfitmethods *(*soilhypfitS3methods*)*, [37](#page-36-0) soilhypfitS3methods, [37](#page-36-0) solve.QP, *[10](#page-9-0)* summary.fit\_wrc\_hcc *(*soilhypfitS3methods*)*, [37](#page-36-0) swissforestsoils, [41](#page-40-0)

uniroot, *[31](#page-30-0)[–33](#page-32-0)* utility-functions, [43](#page-42-0)

vcov, *[6](#page-5-0)*, *[14](#page-13-0)*, *[17](#page-16-0)*, *[25](#page-24-0)*, *[29](#page-28-0)*, *[33](#page-32-0)*, *[39,](#page-38-0) [40](#page-39-0)*, *[44](#page-43-0)*, [44,](#page-43-0) *[48](#page-47-0)* vcov.fit\_wrc\_hcc, *[32](#page-31-0)*, *[38](#page-37-0)*

wc\_model, *[4](#page-3-0)[–6](#page-5-0)*, *[8](#page-7-0)*, *[14](#page-13-0)*, *[16,](#page-15-0) [17](#page-16-0)*, *[20](#page-19-0)[–23](#page-22-0)*, *[25](#page-24-0)*, *[31](#page-30-0)*, *[33](#page-32-0)*, *[37](#page-36-0)*, *[40](#page-39-0)*, *[44](#page-43-0)*, *[46](#page-45-0)*, [47](#page-46-0)